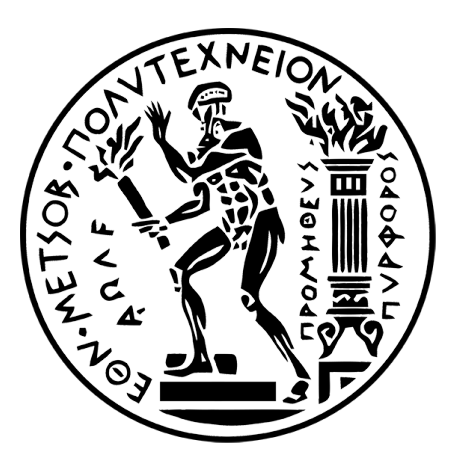

## ΕΘΝΙΚΟ ΜΕΤΣΟΒΙΟ ΠΟΛΥΤΕΧΝΕΙΟ ΣΧΟΛΗ ΗΛΕΚΤΡΟΛΟΓΩΝ ΜΗΧΑΝΙΚΩΝ ΚΑΙ ΜΗΧΑΝΙΚΩΝ ΥΠΟΛΟΓΙΣΤΩΝ ΤΟΜΕΑΣ ΤΕΧΝΟΛΟΓΙΑΣ ΠΛΗΡΟΦΟΡΙΚΗΣ ΚΑΙ ΥΠΟΛΟΓΙΣΤΩΝ ΕΡΓΑΣΤΗΡΙΟ ΥΠΟΛΟΓΙΣΤΙΚΩΝ ΣΥΣΤΗΜΑΤΩΝ

## **Υποστήριξη ετερογενών αρχιτεκτονικών σε εικονικά περιβάλλοντα**

## ΔΙΠΛΩΜΑΤΙΚΗ ΕΡΓΑΣΙΑ

## **Αθανάσιος Κάτσιος**

**Επιβλέπων:** Γεώργιος Γκούμας **Επιβλέπων:** Επ. Καθηγητής Ε.Μ.Π.

Αθήνα, Μάρτιος 2017

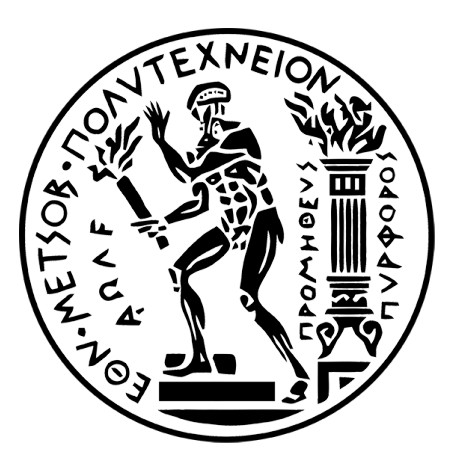

## ΕΘΝΙΚΟ ΜΕΤΣΟΒΙΟ ΠΟΛΥΤΕΧΝΕΙΟ ΣΧΟΛΗ ΗΛΕΚΤΡΟΛΟΓΩΝ ΜΗΧΑΝΙΚΩΝ ΚΑΙ ΜΗΧΑΝΙΚΩΝ ΥΠΟΛΟΓΙΣΤΩΝ ΤΟΜΕΑΣ ΤΕΧΝΟΛΟΓΙΑΣ ΠΛΗΡΟΦΟΡΙΚΗΣ ΚΑΙ ΥΠΟΛΟΓΙΣΤΩΝ ΕΡΓΑΣΤΗΡΙΟ ΥΠΟΛΟΓΙΣΤΙΚΩΝ ΣΥΣΤΗΜΑΤΩΝ

## **Υποστήριξη ετερογενών αρχιτεκτονικών σε εικονικά περιβάλλοντα**

## ΔΙΠΛΩΜΑΤΙΚΗ ΕΡΓΑΣΙΑ

## **Αθανάσιος Κάτσιος**

**Επιβλέπων:** Γεώργιος Γκούμας **Επιβλέπων:** Επ. Καθηγητής Ε.Μ.Π.

Εγκρίθηκε από την τριμελή επιτροπή την 30η Οκτωβρίου 2017.

.............................. .............................. ..............................

Γ. Γκούμας Ν. Κοζύρης Δ. Σούντρης

Επίκουρος Καθηγητής Καθηγητής Ε.Μ.Π Καθηγητής Ε.Μ.Π spameg Ε.Μ.Π

Αθήνα, Μάρτιος 2017

.....................

## **Αθανάσιος Κάτσιος**

Διπλωματούχος Ηλεκτρολόγος Μηχανικός και Μηχανικός Υπολογιστών Ε.Μ.Π.

©hi Αθανάσιος Κάτσιος, 2017

Με επιφύλαξη παντός δικαιώματος. All rights reserved.

Απαγορεύεται η αντιγραφή, αποθήκευση και διανομή της παρούσας εργασίας, εξ ολοκλήρου ή τμήματος αυτής, για εμπορικό σκοπό. Επιτρέπεται η ανατύπωση, αποθήκευση και διανομή για σκοπό μη κερδοσκοπικό, εκπαιδευτικής ή ερευνητικής φύσης, υπό την προϋπόθεση να αναφέρεται η πηγή προέλευσης και να διατηρείται το παρόν μήνυμα. Ερωτήματα που αφορούν τη χρήση της εργασίας για κερδοσκοπικό σκοπό πρέπει να απευθύνονται προς τον συγγραφέα.

Οι απόψεις και τα συμπεράσματα που περιέχονται σε αυτό το έγγραφο εκφράζουν τον συγγραφέα και δεν πρέπει να ερμηνευθεί ότι αντιπροσωπεύουν τις επίσημες θέσεις του Εθνικού Μετσόβιου Πολυτεχνείου.

## **Περίληψη**

Τα τελευταία χρόνια, καθώς η εκθετική αύξηση της υπολογιστικής ισχύος συνεχίζεται, ένα εμπόδιο που προκύπτει τόσο για τις φορητές υπολογιστικές συσκευές (smartphones, tablets), όσο και για τους υπερυπολογιστές, είναι αυτό της υπερβολικής κατανάλωσης ενέργειας. Μία από τις μεθόδους που εφαρμόζεται για την μείωση της κατανάλωσης είναι η χρήση ετερογενών υπολογιστικών συστημάτων, δηλαδή υπολογιστών με επεξεργαστές διαφορετικών χαρακτηριστικών, όπως συχνότητα, τάση λειτουργίας. Ως αποτέλεσμα, μπορούν να χρησιμοποιηθούν οι επεξεργαστές υψηλής συχνότητας για τις απαιτητικές εργασίες, και οι επεξεργαστές χαμηλότερης συχνότητας για τις υπόλοιπες, επιτυγχάνοντας έτσι σημαντική εξοικονόμηση ενέργειας, χωρίς να υπάρχει αντίστοιχη μείωση της επίδοσης.

Επομένως, για την αξιοποίηση των ετερογενών αρχιτεκτονικών, θα πρέπει να εισάγουμε την κατάλληλη υποστήριξη στο λειτουργικό σύστημα.

Στο πλαίσιο αυτής της εργασίας μελετάμε τις ετερογενείς αρχιτεκτονικές, και σχεδιάζουμε μία ολοκληρωμένη λύση για την επίτευξη της εικονικοποίησης σε αυτές. Στην συνέχεια, υλοποιούμε αυτό το μοντέλο στην πλατφόρμα εικονικοποιήσης Xen. Έπειτα, δημιουργούμε και χρησιμοποιούμε με επιτυχία ετερογενείς εικονικές μηχανές σε σύστημα ετερογενούς αρχιτεκτονικής ARM big.LITTLE. Για την αξιολόγηση του μοντέλου, εκτελούμε μετροπρογράμματα σε αυτές τις εικονικές μηχανές και παρουσιάζουμε τα αποτελέσματα. Δείχνουμε ότι μπορούμε να προσφέρουμε την δυνατότητα εκτέλεσης ετερογενών εικονικών μηχανών με μηδαμινή επιβάρυνση.

Λέξεις κλειδιά: Εικονικοποίηση, Εικονικές μηχανές, Ετερογενή Υπολογιστικά Συστήματα

## **Abstract**

Nowadays, as computing power is increasing exponentially, power con-sumption is a major issue both for mobile computing devices as well as supercomputers. One of the solutions proposed is the use of heterogeneous architectures, namely computing devices with diverse characteristics such as frequency of operation, voltage etc. As a result, the system can make use of the high-end computing resources for computeintensive operations, and the low-end resources for less critical operations. This has a direct effect in minizing power consumption without sacrificing performance.

In order to exploit heterogeneity, we need to introduce support in the operating system layer.

In this work, we study heterogeneous architectures and design a fullstack solution for virtualization. We implement this mechanism on the Xen hypervisor and, as a result, we are able to boot heteregenous virtual machines on an ARM big.LITTLE development board. To evaluate our approach, we run micro-benchmarks in these virtual machines and present our results. We demonstrate that we are able to expose heterogeneity to virtual machines with minimal to no overhead.

Keywords: virtualization, virtual Machines, ARM, big.LITTLE, heterogeneous computing

# **Ευχαριστίες**

Θα ήθελα να ευχαριστήσω τους καθηγητές κ. Γεώργιο Γκούμα και κ. Νεκτάριο Κοζύρη για τις πολύτιμες γνώσεις και τα εναύσματα αναζήτησης που μου πρόσφεραν στις διαλέξεις τους.

Ευχαριστώ ιδιαίτερα τον διδάκτωρα Αναστάσσιο Νάνο για την αμέριστη βοήθεια του στην συγγραφή της διπλωματικής εργασίας.

Τέλος, ευχαριστώ την οικογένεια μου για την στήριξη και συμπαράσταση σε όλη την διάρκεια των σπουδών μου.

# **Περιεχόμενα**

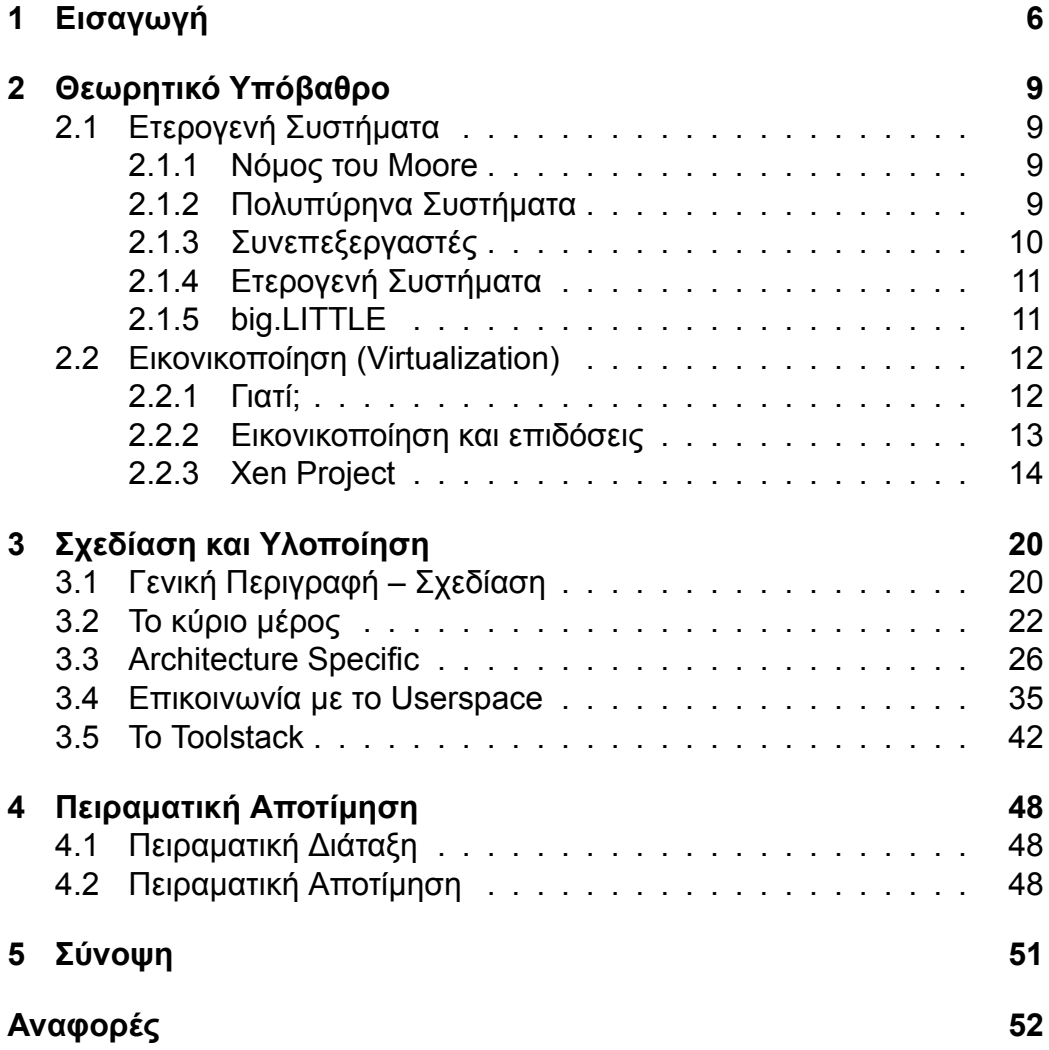

## **1 Εισαγωγή**

<span id="page-8-0"></span>Το 2011, η ARM, η κύρια κατασκευαστική εταιρεία των επεξεργαστών αρχιτεκτονικής ARM για smartphones και άλλες φορητές συσκευές, ανακοίνωσε την τεχνολογία big.LITTLE, η οποία προσφέρει την δυνατότητα συνδυασμού επεξεργαστικών μονάδων διαφορετικού είδους και χαρακτηριστικών (συχνότητα, τάση λειτουργίας) σε ένα socket [19]. Ως αποτέλεσμα, μία υπολογιστική εργασία μπορεί να τρέξει είτε στους επεξεργαστές τύπου big που διαθέτουν συνήθως μεγαλύτερη συχνότητα λειτουργίας και καλύτερες επιδόσεις, είτε στους επεξεργαστές τύπου LI[TT](#page-55-0)LE που διαθέτουν συνήθως μικρότερη συχνότητα λειτουργίας, αλλά πολύ χαμηλότερη ενεργειακή κατανάλωση.

Βέβαια, για την αξιοποίηση της συγκεκριμένης τεχνολογίας, θα πρέπει να υπάρχει υποστήριξη και από τον πυρήνα του λειτουργικού συστήματος, ο οποίος θα πρέπει να είναι σε θέση να αναγνωρίζει την ύπαρξη των διαφορετικών τύπων επεξεργαστών, και να χρησιμοποιεί τον καταλληλότερο για κάθε εργασία: οι εργασίες που απαιτούν μεγάλη υπολογιστική ισχύ θα πρέπει να χρονοδρομολογούνται στους πυρήνες τύπου big που διαθέτουν υψηλή απόδοση, ενώ οι υπόλοιπες θα πρέπει να χρονοδρομολογούνται στους LITTLE, για λόγους εξοικονόμησης ενέργείας. Στο linux, η υποστήριξη αυτή υλοποιήθηκε από τον μη κερδοσκοπικό οργανισμό Linaro και την ARM, με την υλοποίηση δύο νέων μοντέλων, του In-Kernel Switcher (IKS) και του Global Task Scheduling (GTS). Το πρώτο χωρίζει τις επεξεργαστικές μονάδες σε ζεύγη, όπου κάθε ζεύγος διαθέτει έναν big και έναν LITTLE πυρήνα. Από κάθε ζεύγος το πολύ ένας πυρήνας μπορεί να είναι ενεργός μία χρονική στιγμή, επομένως συνολικά το πολύ οι μισοί πυρήνες μπορούν να είναι ενεργοί. Το δεύτερο μοντέλο, που υλοποιήθηκε αργότερα, υποστηρίζει πλήρως τις ετερογενείς αρχιτεκτονικές. Όλες οι επεξεργαστικές μονάδες μπορούν να λειτουργούν ταυτόχρονα, και το λειτουργικό σύστημα αποφασίζει δυναμικά σε ποιά από αυτές θα τρέξει ένα νήμα, ανάλογα με τον φόρτο εργασίας και το ιστορικό εκτέλεσης του [13].

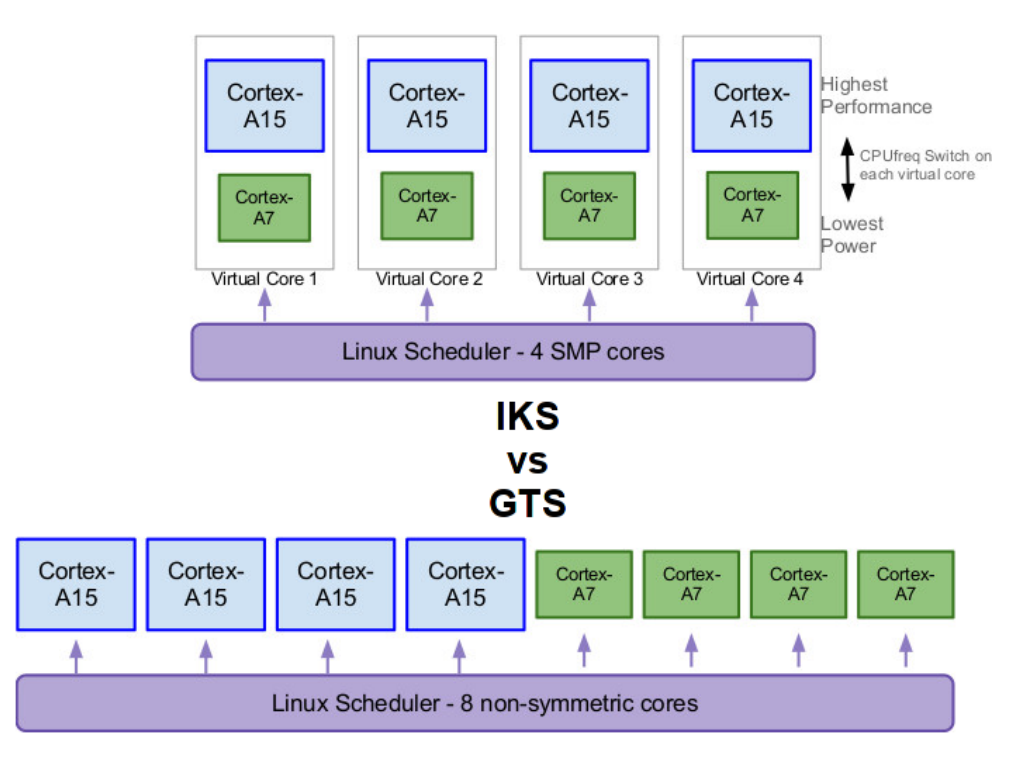

Σχήμα 1.1: IKS vs GTS

Παρ' όλ' αυτά, σήμερα, 6 χρόνια μετά την ανακοίνωση της big.LITTLE αρχιτεκτονικής, δεν υπάρχει ακόμα η δυνατότητα αξιοποίησής αυτής, καθώς και άλλων ετερογενών αρχιτεκτονικών, στα πλαίσια της εικονικοποίησης. Για παράδειγμα, ο Xen Hypervisor, ο μοναδικός Bare-Metal Hypervisor ανοικτού κώδικα δεν εκτελεί καμία ενέργεια για την διάκριση των ΚΜΕ. Ως αποτέλεσμα, σε big.LITTLE περιβάλλον, όλες οι ΚΜΕ αναγνωρίζονται ως LITTLE, και οι εικονικές μηχανές που εκτελούνται παρουσιάζουν σφάλμα (kernel crash) αν χρονοδρομολογηθούν σε ΚΜΕ που είναι στην πραγματικότητα τύπου big.

Στα πλαίσια της συγκεκριμένης εργασίας σχεδιάζουμε, υλοποιούμε, και παρουσιάζουμε μία ολοκληρωμένη λύση για την επίλυση του παραπάνω προβλήματος στον Xen Hypervisor. Βασικό συστατικό αυτού του μηχανισμού είναι η κατηγοριοποίηση των επεξεργαστικών μονάδων (επιταχυντών ή και συμβατικών επεξεργαστών) σε **κλάσεις επίδοσης** (cpuclass). Τα κριτήρια που χρησιμοποιούμε είναι ο τύπος της επεξεργαστικής μονάδας (in-order, out-of-order, vectorized, κλπ.), ο χρονισμός του ρολογιού (clock frequency) και ενδείξεις ενεργειακής κατανάλωσης (power consumption metrics). Εισάγουμε αυτή τη γνώση στο επίπεδο του λειτουργικού συστή-

ματος (στον hypervisor), και με αυτό τον τρόπο ο έλεγχος διαθεσιμότητας και ο διαμοιρασμός των επεξεργαστικών πόρων γίνεται βέλτιστα από το επίπεδο λογισμικού που χρονοδρομολογεί την πρόσβαση των εφαρμογών στο υλικό. Επιπλέον, επεκτείνουμε τα εργαλεία του Xen Project ώστε να είναι δυνάτος ο έλεγχος από τον χρήστη της νέας λειτουργίας. Τέλος, εκτελούμε και παρουσίαζουμε κάποιες μετρικές, έτσι ώστε να επιβεβαιώσουμε την ορθή λειτουργία του μηχανισμού.

## **2 Θεωρητικό Υπόβαθρο**

## **2.1 Ετερογενή Συστήματα**

### <span id="page-11-0"></span>**2.1.1 Νόμος του Moore**

<span id="page-11-2"></span><span id="page-11-1"></span>To 1965, ένας από τους ιδρυτές της εταιρείας κατασκευής μικροεπεξεργαστών Intel, ο Gordon Moore έκανε την πρόβλεψη ότι για τα επόμενα δέκα χρόνια, η πυκνότητα των τρανζίστορ σε ένα ολοκληρωμένο κύκλωμα θα διπλασιάζεται κάθε χρόνο [17]. Το 1975, κοιτάζοντας ξανά τα δεδομένα για την επόμενη δεκαετία, αναθεώρησε την πρόβλεψή του θέτοντας το διάστημα που απαιτείται για τον διπλασιασμό των τρανζίστορ ενός πυκνού ολοκληρωμένου κυκλώματος [στα](#page-55-1) δύο έτη [18]. Η συγκεκριμένη πρόβλεψη επαληθεύθηκε τις επόμενες δεκαετίες, και ονομάστηκε "Νόμος του Moore".

Όμως, η συνεχή αύξηση της πυκνότητας των τρανζίστορ, δεν συνεπάγεται και ανάλογη αύξηση της απόδοσης [των](#page-55-2) επεξεργαστών. Το γεγονός αυτό οφείλεται στις παρακάτω αιτίες:

- Ο μεγαλύτερος αριθμός τρανζίστορ συνεπάγεται και αύξηση της παραγόμενης θερμότητας. Έτσι, η χρήση μονοπύρηνων συστημάτων σε υψηλές συχνότητες λειτουργίας καθίσταται αδύνατη [21].
- Ο ρυθμός αύξησης της ταχύτητας των μνημών καθώς και του διαύλου επικοινωνίας με το πέρασμα των χρόνων, είναι πολύ μικρότερος από αυτόν των επεξεργαστών [21]. Επομένως, οι εντο[λές](#page-55-3) πρόσβασης στην μνήμη προκαλούν μεγάλη καθυστέρηση στα προγράμματά μας.

Τελικά, οι παραπάνω περιορισμοί [οδη](#page-55-3)γούν στην εξάλειψη των μονοπύρηνων επεξεργαστών, και στην αναζήτηση εναλλακτικών τρόπων επιτάχυνσης των υπολογιστικών συστημάτων.

### **2.1.2 Πολυπύρηνα Συστήματα**

<span id="page-11-3"></span>Ένας από αυτούς τους τρόπους είναι η χρήση πολυπύρηνων επεξεργαστών, δηλαδή επεξεργαστών με περισσότερες από μία υπολογιστικές μονάδες ανά τσιπ. Οι επεξεργαστές αυτοί πρωτοχρησιμοποιήθηκαν σε εξυπηρετητές και κέντρα δεδομένων, αλλά πλέον χρησιμοποιούνται ακόμα και σε smartphones.

Τα συστήματα αυτά ταξινομήθηκαν από τον Michael Flynn στις παρακάτω κατηγορίες [12]:

### • **Single Instruction Single Data (SISD)**

Ένα σύστημα που δεν παρουσιάζει κανένα παραλληλισμό.

#### • **Single Instruction Multiple Data (SIMD)**

Ένα σύστημα που έχει την δυνατότητα να επεξεργαστεί με τον ίδιο τρόπο ένα μεγάλο όγκο δεδομένων. Χρησιμοποιείται για λειτουργίες όπως την πρόσθεση διανυσμάτων.

### • **Multiple Instruction Single Data (MISD)**

Ένα σύστημα που έχει την δυνατότητα να εκτελέσει διαφορετικούς υπολογισμούς πάνω στα ίδια δεδομένα. Έχει περιορισμένο πεδίο εφαρμογής.

#### • **Multiple Instruction Multiple Data (MIMD)**

Δυνατότητα εκτέλεσης διαφορετικών υπολογισμών από διαφορετικές πηγές δεδομένων. Μπορεί να επιτευχθεί με την χρήση σύγχρονων, superscalar CPUs.

Επιπλέον, τα παράλληλα συστήματα θα πρέπει να μοιράζονται ένα μέρος της μνήμης, έτσι ώστε να επιτυγχάνεται η επικοινωνία μεταξύ των επεξεργαστικών μονάδων και της κύριας μνήμης. Έτσι, διακρίνονται ανάλογα με τον τρόπο και την ταχύτητα πρόσβασης στην μοιραζόμενη μνήμη στις δύο παρακάτω κατηγορίες:

#### • **Uniform Memory Access (UMA)**

Όλοι οι επεξεργαστές μοιράζονται την μνήμη με τον ίδιο τρόπο και ο χρόνος πρόσβασης σε μία θέση της μνήμης είναι ίδιος, ανεξάρτητα από τον επεξεργαστή που εκτελεί την εντολή.

#### • **Non Uniform Memory Access (NUMA)**

Ο κάθε επεξεργαστής έχει ιδιωτική μνήμη, αλλά έχει πρόσβαση και στην μνήμη των άλλων επεξεργαστών. Ο χρόνος πρόσβασης σε κάθε θέση της μνήμης όμως εξαρτάται από τον επεξεργαστή. Το μοντέλο αυτό βοηθάει στην επιτάχυνση των παράλληλων προγραμμάτων, αφού ο κάθε επεξεργαστής χρησιμοποιεί την ιδιωτική του μνήμη για το μεγαλύτερο μέρος των υπολογισμών. Ο δίαυλος επικοινωνίας χρησιμοποιείται μόνο όταν είναι απαραίτητο [16].

### **2.1.3 Συνεπεξεργαστές**

<span id="page-12-0"></span>Ένας άλλος τρόπος επιτάχυνσης των υπολογι[στώ](#page-55-4)ν είναι με την χρήση συνεπεξεργαστών (coprocessors). Οι συνεπεξεργαστές είναι εξειδικευμένοι επεξεργαστές που μπορούν να εκτελέσουν ταχύτερα συγκεκριμένες λειτουργίες, όπως επεξεργασία γραφικών ή σημάτων, κρυπτογράφηση κ.λ.π.

Ο κύριος επεξεργαστής μπορεί να αναθέσει μία τέτοια εργασία στον κατάλληλο συνεπεξεργαστή με σκοπό την επιτάχυνση του συστήματος.

#### **2.1.4 Ετερογενή Συστήματα**

<span id="page-13-0"></span>Ετερογενές ονομάζεται το σύστημα που διαθέτει παραπάνω από ένα είδη επεξεργαστικών μονάδων. Κάθε τέτοια μονάδα μπορεί να εκτελέσει την πιο κατάλληλη γι' αυτήν εργασία, επιταχύνοντας κατά πολύ την εκτέλεση της [21].

Αυτή η ετερογένεια μπορεί να εκφραστεί με διαφορετικούς τρόπους όπως:

- Χρή[ση](#page-55-3) επεξεργαστών με διαφορετικά χαρακτηριστικά (όπως συχνότητα, τάση). Ένα τέτοιο παράδειγμα είναι το big.LITTLE της ARM.
- Χρήση κάποιου συνεπεξεργαστή σε συνδυασμό με την κύρια επεξεργαστική μονάδα. Για παράδειγμα, πολλές φορές χρησιμοποιούνται General Purpose GPUs (GPGPUs) για την επιτάχυνση χρονοβόρων, παραλληλοποιήσιμων εργασιών.
- Χρήση FPGAs σε συνδυασμό με την κύρια επεξεργαστική μονάδα.

Στην συγκεκριμένη εργασία εξετάζεται κυρίως το πρότυπο big.LITTLE.

#### **2.1.5 big.LITTLE**

<span id="page-13-1"></span>Η τεχνολογία big.LITTLE, που σχεδιάστηκε από την ARM, περιλαμβάνει δύο είδη πυρήνων στο ίδιο socket, τους big και τους LITTLE. Οι πρώτοι έχουν υψηλή συχνότητα λειτουργίας και υψηλότερη απόδοση, ενώ οι δεύτεροι έχουν χαμηλότερη συχνότητα και καλύτερη ενεργειακή απόδοση [2]. Κατά τ' άλλα, τα δύο είδη επεξεργαστών έχουν πανομοιότυπη αρχιτεκτονική και σετ εντολών, με αποτέλεσμα το ίδιο πρόγραμμα να μπορεί να εκτελεστεί σε big ή LITTLE πυρήνες χωρίς να χρειάζεται να ξαναγίνει η με[τα](#page-54-0)γλώττιση [2], [14]. Μάλιστα, ο πυρήνας γνωρίζει την ύπαρξη της big.LITTLE αρχιτεκτονικής, και μπορεί να αποφασίσει δυναμικά σε ποιά κλάση είναι καλύτερο να εκτελεστεί μια διεργασία [2].

Η τεχν[ολ](#page-54-0)ο[γία](#page-55-5) αυτή μπορεί εξοικονόμηση ενέργειας μέχρι και κατά 75% σε στιγμές χαμηλού φόρτου εργασίας, και βελτίωση της ταχύτητας μέχρι και 40% όταν υπάρχει υψηλός φόρτος [\[2](#page-54-0)].

## **2.2 Εικονικοποίηση (Virtualization)**

<span id="page-14-0"></span>Εικονικοποίηση ονομάζεται μια μεθοδολογία αναπαράστασης του υλικού ενός υπολογιστή με την χρήση λογισμικού [5], [22]. Παρέχεται έτσι ένα ειδικό περιβάλλον εκτέλεσης, μέσα στο οποίο αποκρύπτεται το φυσικό υλικό του υπολογιστή, και εμφανίζεται μόνο το εξομοιωμένο υλικό [5]. Το περιβάλλον αυτό αποτελεί μια **εικονική μηχανή** [\(v](#page-54-1)irt[ual](#page-55-6) machine). Μέσα σε μια εικονική μηχανή μπορεί να εκτελεστεί ένα λειτουργικό σύστημα ή εφαρμογή, το οποίο είναι ανεξάρτητο από το κύριο λειτουργικό.

Το λογισμικό που παρέχει τo εξομοιωμένο υλικό, ονομ[άζ](#page-54-1)εται **Hypervisor** ή **Virtual Machine Monitor (VMM)**. Οι hypervisors χωρίζονται σε δύο κατηγορίες [20]:

### • **Type-1, Native or Bare-Metal Hypervisors**

Αυτού του είδους οι hypervisors τρέχουν απευθείας στο υλικό του συστήματος, χωρίς ν[α π](#page-55-7)αρεμβάλλεται λειτουργικό σύστημα. Παραδείγματα τέτοιων VMMs είναι ο Xen, ο Oracle VM Server, ο Microsoft Hyper-V, και ο VMware ESX.

### • **Type-2, Hosted Hypervisors**

Αυτού του είδους οι hypervisors τρέχουν πάνω σε κάποιο λειτουργικό σύστημα, όπως τα κανονικά προγράμματα. Παραδείγματα τέτοιων VMMs είναι ο VMWare Workstation, ο Oracle Virtualbox, και ο QEMU.

Στην βιβλιογραφία, καθώς και στην παρούσα εργασία, το φυσικό μηχάνημα ή λειτουργικό σύστημα αποκαλείται **host**, ενώ τα εικονικά μηχανήματα αποκαλούνται **guests**.

## **2.2.1 Γιατί;**

Η εικονικοποίηση προσφέρει πολλαπλά ωφέλη όπως:

- <span id="page-14-1"></span>• Καλύτερη αξιοποίηση και διαμοιρασμός των πόρων ενός μηχανήματος. Σε έναν υπολογιστή μπορούν να τρέχουν ταυτόχρονα πολλαπλές εικονικές μηχανές, οι οποίες προσφέρουν πολλά ανεξάρτητα λειτουργικά συστήματα για πολλούς χρήστες. Έτσι, για παράδειγμα στην παροχή μία υπηρεσίας cloud, μπορούμε να έχουμε μόνο ένα φυσικό μηχάνημα, το οποίο παρέχει Ν εικονικές μηχανές στους Ν χρήστες του, αντί για Ν μηχανήματα [22].
- Δυνατότητα χρήσης μιας εικονικής μηχανής ως απομονωμένο περιβάλλον εκτέλεσης (sandbox) για μία [μη](#page-55-6) αξιόπιστη εφαρμογή ή έναν μη αξιόπιστο χρήστη [22].
- Δυνατότητα προσομοίωσης υλικού που δεν διαθέτουμε στην πραγματικότητα, όπως ενός επεξεργαστή διαφορετικής αρχιτεκτονικής από αυτόν του host μηχανήματος. Επιπλέον, παρέχεται και η δυνατότητα εξομοίωσης δικτύων και διαφορετικών δικτυακών τοπολογιών.
- Δυνατότητα εύκολου περιορισμού των πόρων που χρησιμοποιεί μια εφαρμογή.
- Εύκολη εγκατάσταση ενός λειτουργικού συστήματος ή άλλου περιβάλλοντος σε μια εικονική μηχανή, χωρίς να υπάρχει ανάγκη διαγραφής του υπάρχοντος λειτουργικού συστήματος.
- Δυνατότητα εύκολης αποθήκευσης, μεταφοράς, και επαναφοράς της κατάστασης ενός λειτουργικού συστήματος, με την χρήση εικονικών δίσκων [22].

### **2.2.2 Εικονικοποίηση και επιδόσεις**

<span id="page-15-0"></span>Φυσικά, η [πλή](#page-55-6)ρης προσομοίωση του υλικού ενός υπολογιστή από τον hypervisor είναι αρκετά πολύπλοκη, και έτσι το εικονικό υλικό που προκύπτει μπορεί να είναι μέχρι και εκατοντάδες φορές πιο αργό από το φυσικό υλικό. Γι' αυτόν τον λόγο έχουν αναπτυχθεί τεχνολογίες που βοηθούν στην επιτάχυνση των εικονικών μηχανών. Αυτές είναι:

### • **Binary Translation**

Οι εντολές των εφαρμογών ξαναγράφονται από τον hypervisor (μεταφρασμένες στo σύνολο εντολών του host), και εισάγονται traps πριν από διάφορα προβληματικά σημεία. Η διαδικασία αυτή μπορεί να γίνει στατικά ή δυναμικά. Η δυναμική μετάφραση χρησιμοποιείται στην just-in-time compilation (JIT), όπως για παράδειγμα σε μία Java Virtual Machine (JVM) [11].

### • **Hardware Assisted Virtualization**

Οι σύγχρονοι επεξεργα[στέ](#page-54-2)ς διαθέτουν χαρακτηριστικά που υποβοηθούν την υλοποίηση ενός VMM, τα οποία ονομάζονται virtualization extensions. Τα virtualization extensions προσφέρουν διαφορετικά επίπεδα εκτέλεσης για τον hypervisor και τις εικονικές μηχανές. Έτσι, ο hypervisor μπορεί να τρέχει με περισσότερα προνόμια, ενώ οι εικονικές μηχανές δεν μπορούν να επηρεάσουν το λειτουργικό σύστημα του host [11]. Επιπρόσθετα, επιτρέπεται το ταχύτατο context switch από την εικονική μηχανή στον hyervisor και αντίστροφα.

## • **Paravirtualization**

Με τον όρο paravirtualization, υπονοείται η διαδικασία τροποποίησης του πυρήνα του guest λειτουργικού συστήματος, έτσι ώστε να αντικατασταθούν διάφορες κλήσεις συστήματος, οι οποίες δεν μπορούν να προσομοιωθούν εύκολα [23]. Όταν γίνεται μια τέτοια κλήση συστήματος, ο τροποποιημένος πυρήνας επικοινωνεί με τον hypervisor, και πραγματοποιεί την κλήση ταχύτατα. Η συγκεκριμένη τεχνική χρησιμοποιείται για την προσομ[οίω](#page-55-8)ση συσκευών εισόδου/εξόδου, όπως καρτών δικτύου.

Τελικά, χάρη στις παραπάνω τεχνολογίες, οι επιδόσεις των σύγχρονων εικονικών μηχανών πλησιάζουν αυτές του host συστήματος. Ενδεικτικά, παρουσιάζεται ο χρόνος μεταγλώττισης του πυρήνα του Linux σε 3 δημοφιλή VMMs ανοικτού κώδικα:

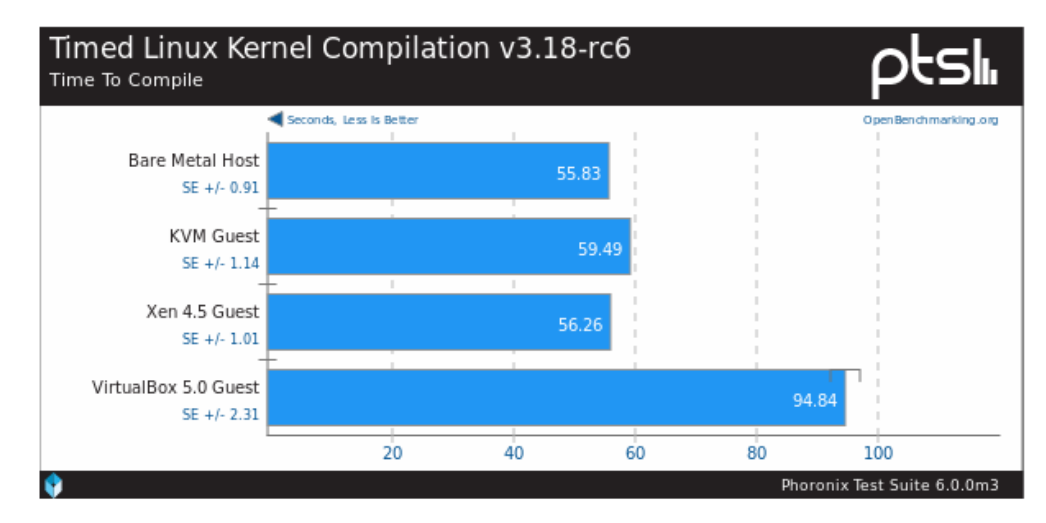

Σχήμα 2.1: Χρόνος μεταγλώττισης Linux Kernel v3.18 [15]

## **2.2.3 Xen Project**

<span id="page-16-0"></span>Στην παρούσα εργασία, χρησιμοποιείται ο Xen Project Hypervisor, ένας δημοφιλής ανοικτού κώδικα hypervisor τύπου 1. Παρακάτω παρουσιάζεται η αρχιτεκτονική του Xen:

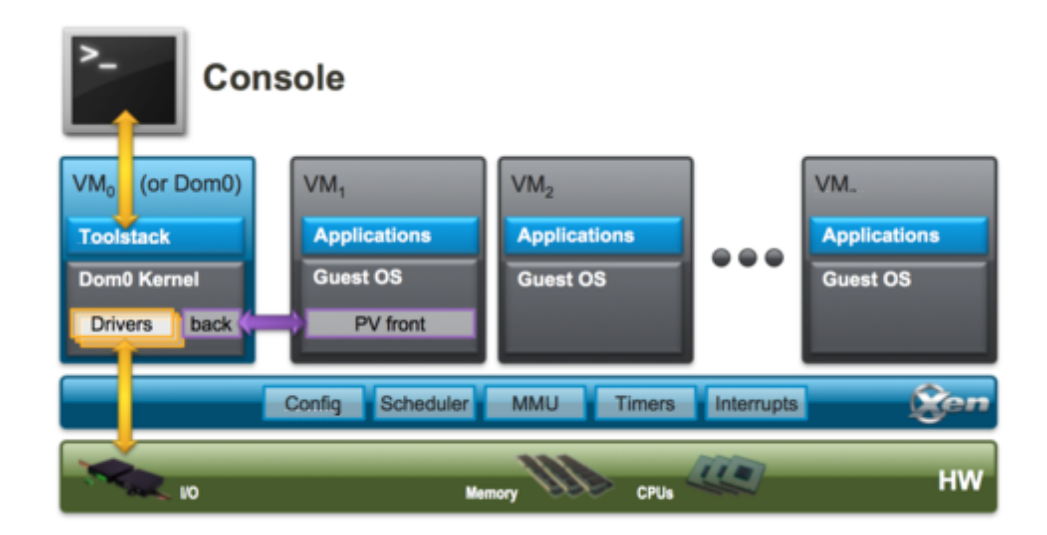

Σχήμα 2.2: Αρχιτεκτονική του Xen [9]

#### **Επεξήγηση των συστατικών του Xen**

#### • **Xen Project Hypervisor**

Το κύριο λογισμικό του hypervisor, που τρέχει στο υλικό του υπολογιστή και είναι υπεύθυνο για τον έλεγχο της CPU, της μνήμης και των διακοπών, αλλά δεν έχει επίγνωση των συσκευών εισόδου/εξόδου. Είναι το αρχικό πρόγραμμα, το οποίο ξεκινάει από τον bootloader.

#### • **Guest Domains - Εικονικές Μηχανές**

Τα εικονικά περιβάλλοντα, καθένα από τα οποία είναι ανεξάρτητο και τρέχει το δικό του λειτουργικό σύστημα. Μπορούν να είναι paravirtualized ή fully virtualized. Οι εικονικές μηχανές δεν έχουν δικαίωμα πρόσβασης στο υλικό του υπολογιστή, γι' αυτό ονομάζονται unprivileged domain (DomU).

#### • **Domain 0**

Μία ειδική εικονική μηχανή, η οποία ξεκινάει αυτόματα από τον Xen Hypervisor. Έχει δικαίωμα πρόσβασης και ελέγχου του υλικού, και χειρίζεται τις συσκευές εισόδου/εξόδου. Επιπλέον, διαχειρίζεται και τις υπόλοιπες εικονικές μηχανές. Το domain 0 τρέχει συνήθως λειτουργικό σύστημα Linux, με ειδικές επεκτάσεις στον πυρήνα, που προσφέρουν την δυνατότητα paravirtualization.

#### • **Toolstack - Κονσόλα**

Μία σειρά εργαλείων, που μπορούν να τρέξουν στο domain 0 και αναλαμβάνουν την δημιουργία, έλεγχο, και καταστροφή των εικονικών μηχανών [9].

#### **Περισσότερα για τον Scheduler του Xen**

Κάθε εικονική μηχανή διαθέτει έναν αριθμό εικονικών ΚΜΕ (Virtual CPU, vCPU). Ο αριθμός αυτός καθορίζεται από το αρχείο ελέγχου της εικονικής μηχανής όπως θα δούμε στην επόμενη παράγραφο. Οι εικονικές ΚΜΕ αρχικοποιούνται κατά την εκκίνηση της αντίστοιχης εικονικής μηχανής. Για να μπορέσει όμως να λειτουργήσει μία εικονική ΚΜΕ, θα πρέπει να αντιστοιχιστεί σε μία από τις φυσικές ΚΜΕ (Physical CPU, pCPU) του μηχανήματος. Εάν ο αριθμός των ενεργών εικονικών ΚΜΕ είναι μεγαλύτερος από αυτόν των φυσικών ΚΜΕ, τότε η αντιστοίχηση αυτή θα πρέπει να αλλάζει δυναμικά, έτσι ώστε να υπάρχει δικαιοσύνη μεταξύ του φόρτου εργασίας των διαφορετικών εικονικών μηχανών. Η εργασία αυτή, δηλαδή η δυναμική αντιστοίχιση των εικονικών ΚΜΕ σε φυσικές αναλαμβάνεται από τον scheduler του Xen Hypervisor [8]. Παρακάτω βλέπουμε ένα παράδειγμα τέτοιας αντιστοίχησης. Κάθε εικονική ΚΜΕ έχει αντιστοιχιστεί σε μία φυσική ΚΜΕ, εκτός από την εικονική ΚΜΕ 1 της VM3, η οποία, στο συγκεκριμένο στιγμιότυπο κοιμάται.

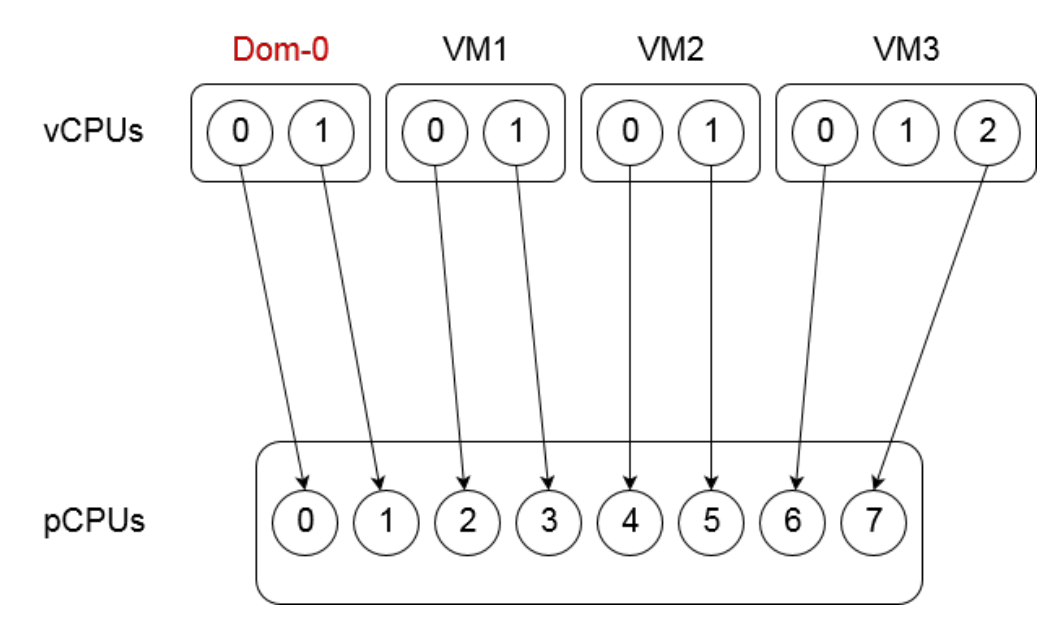

Σχήμα 2.3: Εικονικές και φυσικές ΚΜΕ

Ο Xen υποστηρίζει πολλαπλούς schedulers με διαφορετικά χαρακτηριστικά. Στον Xen 4.9 υπάρχουν 4 διφορετικοί schedulers, ο Credit, ο Credit2, ο RTDS, και ο ARINC653. Στην συγκεκριμένη εργασία χρησιμοποιούμε τον προεπιλεγμένο, Credit Scheduler. Ο Credit Scheduler είναι ένας δίκαιος χρονοδρομολογητής με βάρη. Λειτουργεί με κβάντα χρόνου, καθένα από τα οποία διαρκεί 30ms. Διαθέτει δύο χαρακτηριστικά για κάθε εικονική μηχανή, το weight και το cap. Η μεταβλητή weight ορίζει τον χρόνο των ΚΜΕ που θα καταλάβει μία εικονική μηχανή, σχετικά με τις υπόλοιπες. Έτσι, μία εικονική μηχανή με weight 256 θα τρέξει τον μισό χρόνο από μία εικονική μηχανή με weight 512. Το Cap ορίζει το μέγιστο μέρος των ΚΜΕ που μπορεί να διαθέτει μια εικονική μηχανή, σε ποσοστό των φυσικών ΚΜΕ. Έτσι, 100 σημαίνει 1 εικονική ΚΜΕ, 50 σημαίνει μισή εικονική ΚΜΕ κ.λ.π. Η προεπιλεγμένη τιμή 0 υπονοεί ότι δεν υπάρχει όριο [6].

Έπιπλέον, υποστηρίζεται και «κάρφωμα» (pinning) των εικονικών ΚΜΕ σε ένα υποσύνολο των φυσικών, χρησιμοποιώντας τις ιδιότητες των ΚΜΕ hard affinity και soft affinity. Η hard affinity ορ[ίζε](#page-54-3)ι απευθείας τις επιτρεπόμενες φυσικές ΚΜΕ για μία εικονική ΚΜΕ, ενώ η soft affinity ορίζει τις επιθυμητές. Όλες αυτές οι ιδιότητες ελέγχονται από το toolstack, όπως θα δούμε στην επόμενη παράγραφο.

#### **Περισσότερα για το toolstack**

Το κύριο εργαλείο ελέγχου του Xen Hypervisor από τον χώρο χρήστη είναι το εκτελέσιμο xl. Το εργαλείο αυτό είναι διαθέσιμο στο Domain 0, και χρησιμεύει για την άντληση πληροφοριών του συστήματος, για τον έλεγχο του Hypervisor, για την δημιουργία, έλεγχο και καταστροφή των εικονικών μηχανών [10]. Οι βασικές εντολές του xl, οι οποίες χρησιμοποιούνται στα πλαίσια αυτής της εργασίας παρουσιάζονται παρακάτω:

• **create <configfile>**

Δημι[ουρ](#page-54-4)γεί μια νέα εικονική μηχανή. Δέχεται ως παράμετρο ένα config αρχείο το οποίο καθορίζει τις ιδιότητές της. Ένα παράδειγμα τέτοιου αρχείου βλέπουμε παρακάτω.

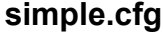

```
name = vm1
k e r n e l = " / boot / l i n u x −2.6−xen"
vcpus = 2memory = 512disk = [ 'phy:/root/domU.img, xvda, w' ]
root = */ dev/sdaro"
```
### • **console <domain-id>**

Συνδέει την τρέχουσα κονσόλα με την κονσόλα την εικονική μηχανή που καθορίζεται από το domain-id.

### • **destroy <domain-id>**

Τερματίζει στιγμιαία την εικονική μηχανή που καθορίζεται από το domain-id.

#### • **shutdown <domain-id>**

Στέλνει σήμα τερματισμού στην εικονική μηχανή που καθορίζεται από το domain-id.

### • **list**

Εμφανίζει πληροφορίες για όλες τις ενεργές εικονικές μηχανές domains. Παρακάτω βλέπουμε ένα παράδειγμα εκτέλεσης της εντολής.

**xl list**

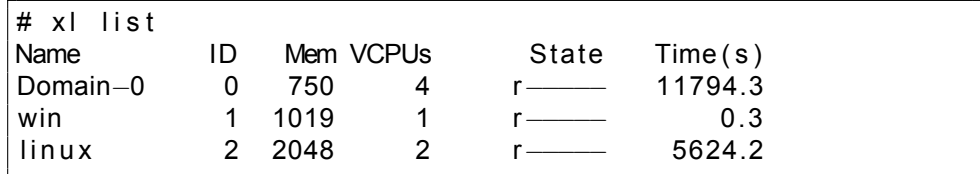

#### • **vcpu-list**

# x l vcpu*−*l i s t

Εμφανίζει πληροφορίες για όλες τις εικονικές KME, ταξινομημένες ανά domain. Παρακάτω βλέπουμε ένα παράδειγμα εκτέλεσης της εντολής.

**xl vcpu-list**

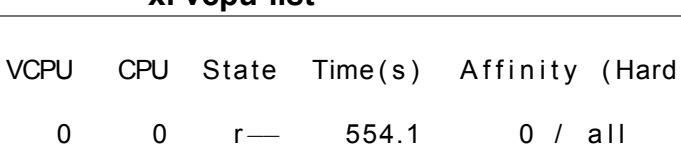

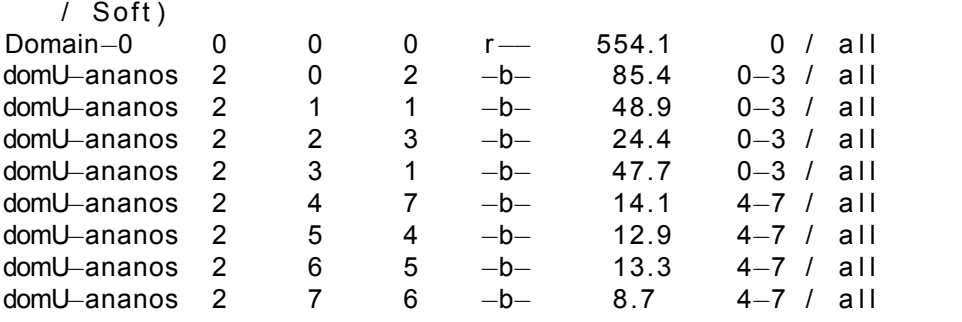

### • **info**

Εμφανίζει γενικές πληροφορίες του συστήματος και του Hypervisor. Αν χρησιμοποιηθεί και η παράμετρος -n, τότε εμφανίζονται και επιπλέον πληροφορίες για την τοπολογία NUMA του μηχανήματος. Παρακάτω βλέπουμε ένα παράδειγμα εκτέλεσης της εντολής.

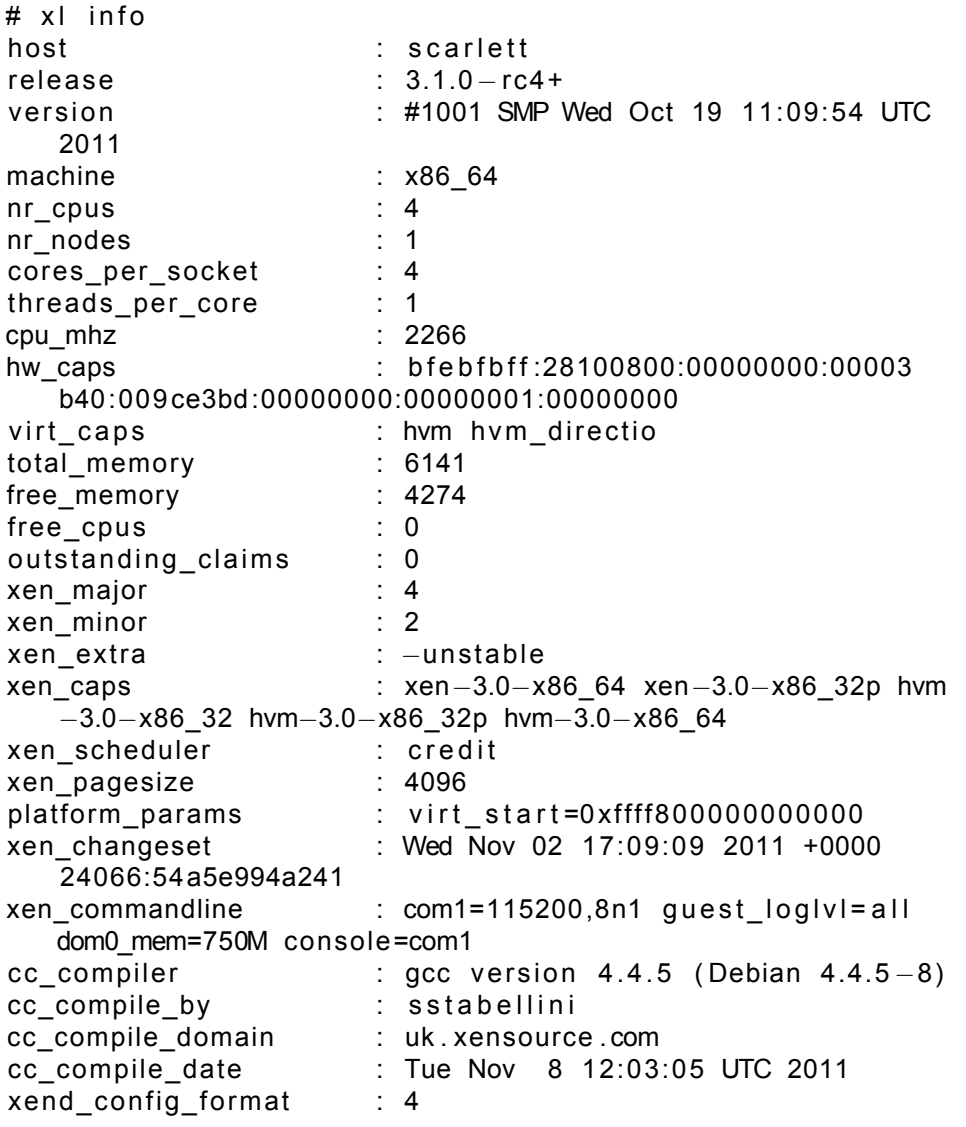

## **xl info**

## **3 Σχεδίαση και Υλοποίηση**

<span id="page-22-0"></span>Για τον σχεδιασμό της εργασίας ακολουθήθηκε το RFC Heterogeneous Multi Processing Support in Xen [7], από τον Dario Faggioli, που είναι προγραμματιστής στο Xen Project. Στην συνέχεια του κεφαλαίου παρουσιάζεται το περιεχόμενο αυτού του RFC, και πως αυτό υλοποιήθηκε στην πράξη.

Το συγκεκριμένο κεφάλαιο χ[ωρ](#page-54-5)ίζεται σε 4 παραγράφους ανάλογα με την λειτουργία του κώδικα:

- Το κύριο μέρος (backend), στο οποίο υλοποιείται η δομή και λειτουργία των κλάσεων.
- Το μέρος του backend το οποίο είναι διαφορετικό για τις δύο υποστηριζόμενες αρχιτεκτονικές, ARM και x86.
- To μέρος στο οποίο υλοποιούνται οι υπερκλήσεις, με τις οποίες επιτυγχάνεται η επικοινωνία του Xen (backend) με τα εργαλεία (frontend).
- Το μέρος όπου περιγράφονται αυτά τα εργαλεία.

## **3.1 Γενική Περιγραφή – Σχεδίαση**

<span id="page-22-1"></span>Το πρώτο βήμα για τον σχεδιασμό της παρούσας εργασίας είναι ο ορισμός μίας νέας για τον Xen έννοιας, της κλάσης ΚΜΕ (cpu\_class). Μια cpu\_class ορίζεται από τα παρακάτω χαρακτηριστικά:

- 1. Κάθε φυσική ΚΜΕ ανήκει σε μία κλάση.
- 2. Κάθε κλάση θα πρέπει να έχει τουλάχιστον μία φυσική ΚΜΕ.
- 3. Κάθε φυσική ΚΜΕ μπορεί να ανήκει μόνο σε μία κλάση.
- 4. Οι ΚΜΕ που ανήκουν στην ίδια κλάση είναι αρκετά ομογενείς, ώστε μία εικονική ΚΜΕ μπορεί να μεταβεί από μία φυσική ΚΜΕ της κλάσης σε μία άλλη χωρίς επιπλοκές.
- 5. Όταν μία εικονική ΚΜΕ συσχετιστεί με μία ή περισσότερες κλάσεις, τότε μπορεί να δρομολογηθεί σε όλες τις φυσικές ΚΜΕ που ανήκουν σε αυτές τις κλάσεις.
- 6. Μπορούμε να αναφερθούμε στις κλάσεις χρησιμοποιώντας τον αναγνωριστικό τους αριθμό (π.χ. κλάση 0, κλάση 1), αλλά και με πιο φιλικές ετικέτες, π.χ. big, LITTLE.

Για παράδειγμα, σε μία υποθετική αρχιτεκτονική ΑΒ, οι φυσικές ΚΜΕ 0, 2 ανήκουν στην κλάση Α, ενώ οι ΚΜΕ 1, 3 ανήκουν στην κλάση Β. Έτσι, αν μία εικονική ΚΜΕ συσχετιστεί με την κλάση Α, τότε μπορεί να δρομολογηθεί στις φυσικές ΚΜΕ 0, 2, αλλά ποτέ στις 1, 3.

Το πως ακριβώς ορίζεται μια κλάση, δηλαδή ποια είναι τα χαρακτηριστικά της και ποιες φυσικές ΚΜΕ ανήκουν σε αυτήν, εξαρτάται από την αρχιτεκτονική. Για την αρχιτεκτονική ARM big.LITTLE οι κλάσεις αναγνωρίζονται αυτόματα. Οι επεξέργαστες που διαθέτουν τα ίδια χαρακτηριστικά (αριθμός μοντέλου, συχνότητα λειτουργίας, τάση λειτουργίας) θα πρέπει να τοποθετούνται στην ίδια κλάση. Αρκετά εύκολα θα μπορούσε να υλοποιηθεί παρόμοια λειτουργία και για άλλες αρχιτεκτονικές, όπως την x86.

Παρακάτω βλέπουμε μία παραλλαγή του σχήματος 2.3 για αρχιτεκτονική ARM με κλάσεις big, LITTLE. Με μεγάλο κύκλο συμβολίζονται οι big φυσικές και εικονικές ΚΜΕ, ενώ με μικρό κύκλο οι LITTLE. Το Domain 0 και το VM1 είναι τύπου LITTLE, το VM2 είναι τύπου big, ενώ το VM3 είναι μεικτού τύπου, δηλαδή διαθέτει 2 LITTLE πυρήνες και έναν big. Όπως βλέπουμε, χάρη στην λειτουργία των κλάσεων, 4 LITTLE εικονικές ΚΜΕ αντιστοιχίζονται σε LITTLE φυσικές ΚΜΕ, ενώ 2 εικονικές ΚΜΕ κοιμούνται. Ταυτόχρονα, οι 3 big εικονικές ΚΜΕ αντιστοιχίζονται σε big φυσικές ΚΜΕ, ενώ 1 φυσική ΚΜΕ κοιμάται. Οι LITTLE εικονικές ΚΜΕ δεν επιτρέπεται να χρονοδρομολογηθούν σε big εικονικές ΚΜΕ, ή αντίστροφα.

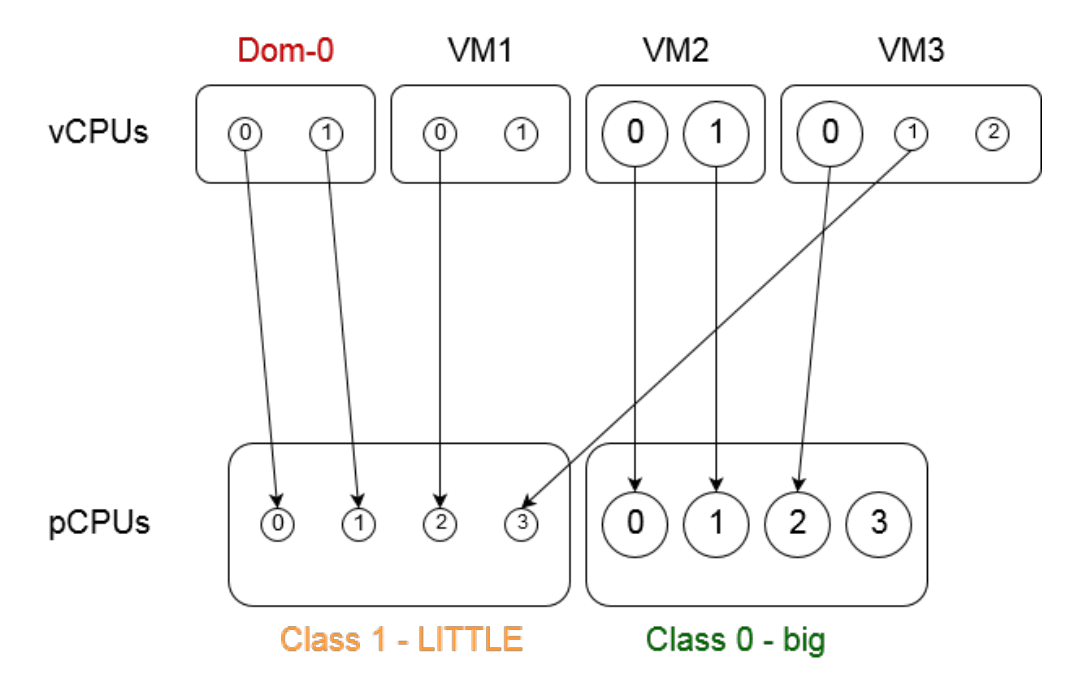

Σχήμα 3.1: Εικονικές και φυσικές ΚΜΕ σε big.LITTLE

Ταυτόχρονα, θα πρέπει να δίνεται στον χρήστη η δυνατότητα παρακολούθησης και ελέγχου της νέας λειτουργίας. Για να επιτευχθεί αυτό, τροποποιούνται οι εντολές *xl info* και *xl vcpu-list*, έτσι ώστε να τυπώνουν πληροφορίες και για τις κλάσεις των φυσικών ΚΜΕ και εικονικών ΚΜΕ αντίστοιχα. Επιπλέον, υλοποιήθηκε η νέα εντολή *xl vcpu-class <Domain>< VCPU|all><Class affinity|all>*, η οποία επιτρέπει τον ορισμό των κλάσεων για τις εικονικές ΚΜΕ ενός Domain. Τέλος, ο ορισμός των κλάσεων μπορεί να γίνει και στο config αρχείο της εικονικής μηχανής, χρησιμοποιώντας την νέα ιδιότητα vcpuclass.

## <span id="page-24-0"></span>**3.2 Το κύριο μέρος**

Στην συγκεκριμένη υποενότητα θα αναλύσουμε το κύριο μέρος της υλοποίησης. Ο πηγαίος κώδικας αυτής της παραγράφου περιέχεται στους φάκελους /xen/include/xen ( αρχεία \*.h ) και /xen/common ( αρχεία \*.c ) του Xen Project, και επηρεάζει την λειτουργία του για όλες τις αρχιτεκτονικές.

Άρχικά παρουσιάζεται η δήλωση και η υλοποίηση της δομής cpu\_class, της οποίας ο ορισμός αναφέρθηκε στην προηγούμενη υποενότητα:

```
cpu_class.h
```
#ifndef XEN CPU CLASS H #define \_\_XEN\_CPU\_CLASS\_H\_\_  $#include$  < xen / cpumask . h> extern uint16\_t NR\_CLASSES \_\_read\_mostly;  $extern$  uint  $16_t * cpu_to_class$  \_read\_mostly; extern cpumask\_t \*class\_to\_cpumask \_\_read\_mostly; int cpu class  $init (void)$ ; int cpu\_class\_classify\_cpus(int cpus); void cpu\_class\_set\_all\_classes(cpumask\_t \*dstp); void cpumask\_to\_cpu\_classes ( cpumask\_t \* classes , const cpumask\_t  $*$  cpus); void cpu classes to cpumask ( cpumask  $t$  \* cpus, const cpumask  $t$  \*  $classes$  ) ; #endif

#### **cpu\_class.c**

 $#include$  <xen/cpu\_class . h>

uint 16  $t$  NR CLASSES read mostly;

```
uint 16_t *cpu_to_class __read_mostly;
cpumask_t * class_to_cpumask __ read_mostly ;
void cpu_class_set_all_classes(cpumask_t *dstp)
{
    int cpu:
    for (cpu = 0; cpu < NR CLASSES; cpu++)
        cpumask set cpu ( cpu , d stp ) ;
}
void cpumask to cpu classes ( cpumask t * classes , const cpumask t
   * cpus )
{
    int cpu;
    cpumask_clear ( classes ) ;
    for_each_cpu ( cpu, cpus )
        cpumask_set_cpu(cpu_to_class [cpu], classes);
}
void cpu_classes_to_cpumask ( cpumask_t * cpus, const cpumask_t *
   classes)
{
    int cpu_class;
    cpumask clear ( cpus ) ;
    for_each_cpu ( cpu_class, classes )
        cpumask or ( cpus, cpus, & class to cpumask [ cpu class ] );
}
```
Όπως βλέπουμε παραπάνω, οι κλάσεις ορίζονται με την μορφή 2 πινάκων *uint16\_t \*cpu\_to\_class* και *cpumask\_t \*class\_to\_cpumask*, οι οποίοι περιέχουν την αντιστοίχιση μεταξύ κλάσεων και φυσικών ΚΜΕ. Οι πίνακες αυτοί δημιουργούνται δυναμικά από την συνάρτηση *cpu\_class\_init*, και αρχικοποιούνται από την συνάρτηση *cpu\_class\_classify\_cpus* οι οποίες είναι διαφορετικές για κάθε αρχιτεκτονική, και θα παρουσιαστούν σε επόμενη υποενότητα.

Επιπλέον, στην δομή της εικονικής ΚΜΕ προστέθηκε ένα επιπλέον πεδίο *classes* τύπου cpumask, στο οποίο αποθηκεύονται οι κλάσεις στις οποίες επιτρέπεται να τρέξει η εικονική ΚΜΕ, όπως φαίνεται παρακάτω.

#### **sched\_part.h**

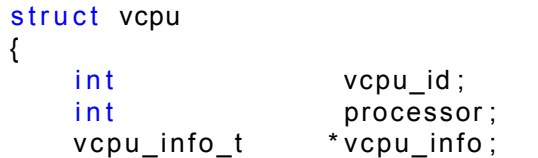

 $\frac{1}{2}$  . . . \* /

```
1 * ... * 1\prime* Bitmask of CPUs on which this VCPU may run. \prime/
    cpumask_var_t cpu_hard_affinity;
    \prime* Used to change affinity temporarily. */
    cpumask_var_t cpu_hard_affinity_tmp;
    \prime* Used to restore affinity across S3. */
    cpumask_var_t cpu_hard_affinity_saved;
    /* Bitmask of CPUs on which this VCPU prefers to run. */
    cpumask var t cpu s of t a f finity;
    \prime^* Bitmask of CPUs which are holding onto this VCPU's state.
    * /
    cpumask_var_t vcpu_dirty_cpumask;
    \prime* Bitmask of classes where the vcpu can run */
    cpumask var t classes;
    / / ... */\};
```
Εσωτερικά, για την τήρηση των περιορισμών που ορίζουν οι κλάσεις, χρησιμοποιείται η ιδιότητα hard affinity, η οποία περιορίζει τις φυσικές ΚΜΕ στις οποίες μπορεί να τρέξει μια εικονική ΚΜΕ. Έτσι, όταν αλλάζει η τιμή hard affinity για μια εικονική ΚΜΕ, ελέγχουμε ότι τηρούνται και οι περιορισμοί των κλάσεων, όπως φαίνεται παρακάτω.

#### **schedule\_part.c**

```
static inline int is_affinity_class_compatible(struct vcpu *v,
   const cpumask t * a f f i n i t y )
{
    cpumask_t classes , tmp ;
    cpumask_to_cpu_classes (& classes, affinity);
    cpumask_or (&tmp, &classes, v->classes);
    return cpumask_equal(&tmp, v->classes);
}
int vcpu_set_hard_affinity(struct vcpu *v, const cpumask_t *
   affinitv){
    cpumask t online affinity;
    cpumask t * online;
    if ( v->domain->is_pinned )
        return −EINVAL;
    online = VCPU2ONLINE(v);
```

```
cpumask_and(& online_affinity, affinity, online);
    if ( cpumask\_empty(&online_affinity) )
        return -EINVAL;
    if ( !is_affinity_class_compatible(v, &online_affinity))
        return −EINVAL;
    return vcpu set affinity (v, affinity, v->cpu hard affinity);
}
/* ... */
```
Επιπροσθέτως, καθε εικονική ΚΜΕ που δημιουργείται θα πρέπει να ανήκει σε κάποιες κλάσεις. Στα πλαίσια αυτής της εργασίας αποφασίστηκε να αρχικοποιείται σε όλες τις διαθέσιμες κλάσεις, αφού δίνεται η δυνατότητα αλλαγής των κλάσεων αργότερα, από το toolkit. Η υλοποίηση της λειτουργίας φαίνεται παρακάτω.

#### **domain\_part.c**

```
struct vcpu *alloc_vcpu(
    struct domain *d, unsigned int vcpu id, unsigned int cpu id)
{
    struct vcpu *v;
    BUG ON ( ( ! is _idle domain (d ) | | vcpu_id ) && d->vcpu [ vcpu_id ] ) ;
    if ( (v = alloc_vcpu_struct()) == NULL )
        return NULL;
    /* . . . */
    <u>if</u> ( !zalloc cpumask var (& v−> c pu h a r d a f f in it y ) | |
          !zalloc_cpumask_var(&v->cpu_hard_affinity_tmp) ||
         !zalloc_cpumask_var(&v->cpu_hard_affinity_saved) ||
         !zalloc_cpumask_var(&v->cpu_soft_affinity) ||
         !zalloc_cpumask_var(&v->classes) ||
         !zalloc_cpumask_var(&v->vcpu_dirty_cpumask))
        goto fail free;
    cpu class set all classes (v->classes);
    /* . . . */
}
```
### **3.3 Architecture Specific**

<span id="page-28-0"></span>Σε αυτήν την υποενότητα αναλύεται το μέρος της υλοποίησης που είναι διαφορετικό για κάθε μία από τις δύο υποστηριζόμενες αρχιτεκτονικές, arm και x86. Το μέρος του κώδικα που χτίζεται μόνο σε arm περιέχεται στον φάκελο /xen/arch/arm του πηγαίου κώδικα του Xen Project, ενώ το μέρος του κώδικα που χτίζεται μόνο σε x86 περιέχεται στον φάκελο /xen/arch/x86.

Αρχικά, ας αναλύσουμε τον τρόπο με τον οποίο επιτυγχάνεται ο διαχωρισμός των ΚΜΕ στις δύο κλάσεις big και LITTLE, για την αρχιτεκτονική arm. Πρώτα, ας τονίσουμε ότι οι πυρήνες big και LITTLE διαθέτουν πανομοιότυπη αρχιτεκτονική, και ως αποτέλεσμα, δεν είναι δυνατόν να αναγνωριστεί αν ένας μεμονωμένος πυρήνας είναι τύπου big ή LITTLE. Για παράδειγμα, το μοντέλο Samsung Exynos 7 5433 διαθέτει 4 Cortex-A53 πυρήνες ως LITTLE, ενώ το Samsung Exynos 7 7580 διαθέτει 4 Cortex-A53 πυρήνες ως big. Επομένως, ο μόνος τρόπος διαχωρισμού των πυρήνων, είναι εαν εξεταστούν συλλογικά. Αυτό μπορεί να επιτευχθεί με το διάβασμα του ειδικού καταχωρητή της αρχιτεκτονικής ARM, MIDR. Ο MIDR περιέχει κάποια πεδία που παρέχουν χρήσιμες πληροφορίες για τον εξεταζόμενο επεξεργαστή / πυρήνα. Τα πεδία αυτά παρουσιάζονται στον πίνακα 3.1, καθώς και στο σχήμα 3.2.

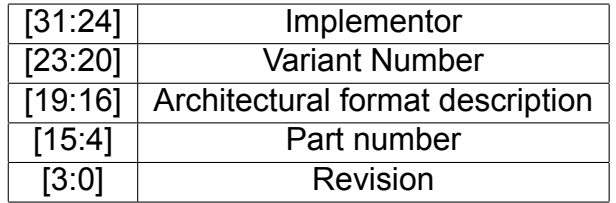

Πίνακας 3.1: Τα πεδία του MIDR [3]

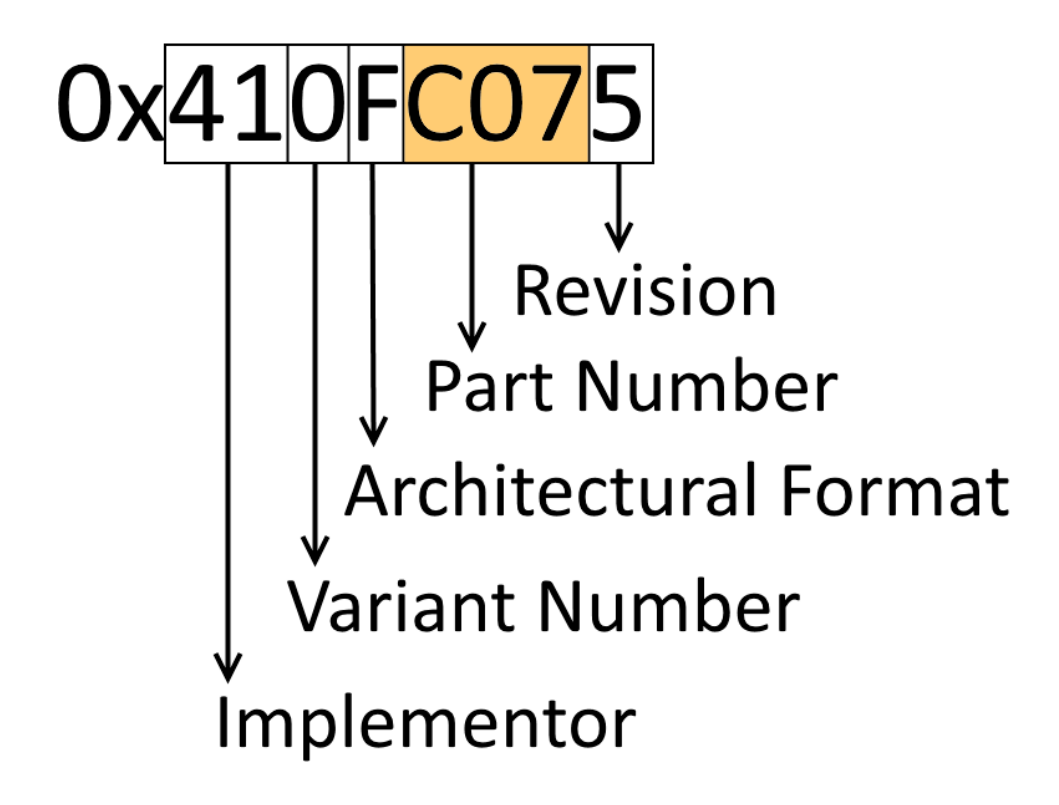

Σχήμα 3.2: Η τιμή του MIDR για το Cortex A7 Revision r0p5

Το πεδίο που μας ενδιαφέρει είναι το Part number, το οποίο είναι διαφορετικό για κάθε τύπο core. Για παράδειγμα, για τους Cortex-A7 είναι 0xC07 [4], ενώ για τους Α15 είναι 0xC0F [1]. Χρησιμοποιώντας το πεδίο αυτό, μπορούμε να διαχωρίσουμε τα cores ανάλογα με το μοντέλο τους. Τα cores με το μεγαλύτερο part number κατηγοριοποιούνται στην κλάση 0 (big), [εν](#page-54-6)ώ τα υπόλοιπα στην 1 (LITTLE). [Π](#page-54-7)αρακάτω φαίνεται η υλοποίηση αυτού του τρόπου διαχωρισμού, με την δημιουργία και αρχικοποίηση των δύο πινάκων που αναφέρθηκαν στο προηγούμενο κεφάλαιο, *uint16\_t \*cpu\_to\_class* και *cpumask\_t \*class\_to\_cpumask*.

**cpu\_class.c**

```
\#include \leq xen/cpu_class . h>
#include \leq xen/xmalloc.h>
#include \leq xen / errno . h>
#include <asm/processor.h>
/ *
 * Finds the greatest part_number in all the processors
 * This part_number will be considered the 'big' one,
 * and all big processors should have the same
 * /
```

```
static unsigned long find_big_part_number(int cpus)
{
    int cpu;
    unsigned long big = 0;
    for (cpu = 0; cpu < cpus; cpu++){
        unsigned long part_number = cpu_data [cpu]. midr.
   part_number;
        if (part number > big)
             big = part_number;}
    return big;
}
int cpu_class_init (void)
{
    \prime* Initialize global variables */
    NR_CLASSES = 2;
    if ( (pu_to_class = xz alloc_array (uint16_t, NR_CPUS) ==
   NULL )
        return −ENOMEM;
    if ( !zalloc_cpumask_arr(&class_to_cpumask, NR_CLASSES) )
    \mathcal{L}x free ( cpu_to_c lass ) ;
        return −ENOMEM:
    }
    return 0;
}
int cpu class classify cpus (int cpus)
{
    unsigned long big;
    int cpu;
    cpus = cpus < NR CPUS ? cpus : NR CPUS;
    big = find\_big\_part\_number(cpus);\prime* Will loop through all cpus and classify all who have
    * part_number = big as 'big'. The rest will be classified as
    ' LITTLE ' .
    * So, for now only 2 classes will be auto-detected.
    * /
    for (cpu = 0; cpu < copus; cpu++)
    \left\{ \right.unsigned long part number = cpu data [ cpu ] . midr .
   part_number ;
        if (part_number == big){
```

```
cpumask_set_cpu ( cpu , &class_to_cpumask [ 0 ] ) ;
              cpu_to_class [cpu] = 0;}
         else
         {
              cpumask_set_cpu ( cpu , &class_to_cpumask [ 1 ] ) ;
              cpu_to_class[cpu] = 1;}
    }
    return 0;
}
```
Όπως φαίνεται παραπάνω, η *cpu\_class\_init* δημιουργεί δυναμικά δύο κλάσεις για την αρχιτεκτονική ARM. Στην συνέχεια, γινέται η κατηγοριοποίηση από την συνάρτηση *cpu\_class\_classify\_cpus*. Η συγκεκριμένη συνάρτηση καλεί αρχικά την *find\_big\_part\_number*, η οποία διατρέχει όλες τις ΚΜΕ και βρίσκει το μέγιστο part number. Έπειτα, διατρέχει ξανά όλες τις ΚΜΕ, και κατηγοριοποιεί όλες τις ΚΜΕ με το μέγιστο part number ως class 0 (big), ενώ τις υπόλοιπες ως class 1 (LITTLE). Σημειώνεται ότι ο πυρήνας του Xen Project έχει ήδη διαβάσει τις τιμές των MIDR και τις έχει αποθηκεύσει στον πίνακα *cpu\_data*. Επομένως, δεν χρειάζεται να ξαναδιαβαστούν, και αρκεί η χρήση του συγκεκριμένου πίνακα. Επιπροσθέτως, η παραπάνω υλοποίηση έχει νόημα μόνο για δύο διαφορετικές κλάσεις πυρήνων (big.LITTLE), και όχι παραπάνω. Την περίοδο συγγραφής της συγκεκριμένης εργασίας δεν υπάρχει επεξεργαστής ARM με παραπάνω από δύο κλάσεις πυρήνων.

Ενδιαφέρον έχει και η συνάρτηση *start\_xen* όπου φαίνεται η σειρά εκκίνησης των διαφόρων λειτουργιών του Xen και των πυρήνων της ΚΜΕ. Όπως μπορούμε να δούμε παρακάτω, πρώτα καλείται η συνάρτηση *init\_idle\_domain*, η οποία αρχικοποιεί τον scheduler, όπου καλείται και η *cpu\_class\_init* που δημιουργεί τους πίνακες. Στην συνέχεια, εκκινούν όλες οι ΚΜΕ και αρχικοποιείται ο πίνακας *cpu\_data* από την συνάρτηση *cpu\_up*. Έπειτα, αφού έχουν γίνει τα προηγούμενα βήματα, η συνάρτηση *cpu\_class\_classify\_cpus* μπορεί να κληθεί με ασφάλεια.

#### **setup\_part.c**

```
/ *
   xen / arch / arm / setup . c
 *
   Early bringup code for an ARMv7<sup>-</sup>A with virt extensions.
 * /
   \cdot . \cdot /
static void _init init idle domain (void)
```

```
{
    scheduler_init();
    set\_current(idle\_vcpu[0]);
    \prime* TODO: setup_idle_pagetable(); */
}
/* ... */
\prime* C entry point for boot CPU */
void _init start_xen(unsigned long boot_phys_offset,
                        unsigned long fdt paddr,
                        unsigned long cpuid )
{
    size_t fdt_size;
    int cpus, i;
    paddr_t xen_paddr;
    const char * cmdline;
    struct bootmodule *xen_bootmodule;
    struct domain *dom0;
    struct xen_arch_domainconfig config;
    setup_cache ( ) ;
    p e r c p u _ i n it _ a r e a s () ;
    set\_processor_id(0); /* needed early, for smp_processor_id()
    \star /
    set current ( ( struct vcpu * ) 0 x f f f f 0 0 0 ) ; \prime* debug s an it y * /
    idle\_vcpu[0] = current;setup virtual regions (NULL, NULL);
    \prime^* Initialize traps early allow us to get backtrace when an
   error occurred */
    init traps();
    smp_clear_cpu_maps ( ) ;
    \prime* This is mapped by head S */
    device_tree_flattened = (void *)BOOT_FDT_VIRT_START
        + ( fdt_paddr & ( ( 1 << SECOND_SHIFT ) - 1 ) ) ;
    fdt_size = boot_fdt_info(device_tree_flattened, fdt_paddr);
    cmdline = boot fdt cmdline ( device tree flattened ) :
    printk ("Command line: %s\n", cmdline);
    cmdline_parse ( cmdline ) ;
    \prime* Register Xen's load address as a boot module. \prime/
    xen_bootmodule = add_boot_module (BOOTMOD_XEN,
                                ( paddr t ) ( u intptr t ) ( start +
```

```
boot_phys_offset),
                            ( paddr_t ) ( u intptr_t ) ( _end - _start
+ 1, NULL);
BUG_ON(!xen_bootmodule);
xen_paddr = get_xen_paddr();
setup_pagetables(boot_phys_offset, xen_paddr);
\prime Update Xen's address now that we have relocated. \primeprintk ("Update BOOTMOD_XEN from %"PRIpaddr"-%"PRIpaddr" => %
" PRIpaddr "−%" PRIpaddr " \ n " ,
        xen_bootmodule<sup>2</sup>>start, xen_bootmodule<sup>2</sup>>start +
xen_bootmodule<sup>-</sup>>size,
        xen_paddr, xen_paddr + xen_bootmodule->size);
xen_bootmodule<sup>-></sup>start = xen_paddr;
setup_mm (fdt_paddr, fdt_size);/* Parse the ACPI tables for possible boot-time
configuration */
acpi_boot_table_init();
end_boot_allocator();
vm init();
dt unflatten_host_device_tree();
init<sub>IRQ();</sub>
platform init();
preinit_xen_time();
gic preinit();
arm\_uart\_init();
console_init_preirq();
console\_init\_ring();
system_state = SYS_STATE_boot;
processor_id();
smp_init_cpus();
cpus = mp\_get\_max\_cpus();
init x en time() ;
gic_init();
```

```
softirq _{init}( );
tasklet_subsys_init();
xsm_dt_init();
init maintenance interrupt();
init_time r_{interrupt();}timer _ini ();
\prime^* creates the cpu class tables */
init idle _domain();
rcu_init();
arch init memory ( ) ;
local\_irq\_enable();
local\_abort\_enable();
smp_prepare_cpus ( cpus ) ;
initialize_keytable();
console_init_postirq();
do presmp initcalls ();
for_each_present_cpu ( i )
{
    if ( (num online cpus () < cpus ) && ! cpu online (i ) )
    {
         int ret = cpu_up(i);
         if ( ret != 0 )
             printk ("Failed to bring up CPU %u (error %d) \n",
i, ret);
    }
}
printk ("Brought up %ld CPUs\n", (long) num online cpus () );
\prime^* classifies cpus \primecpu_class_classify_cpus(cpus);
\frac{1}{2} TODO: smp cpus done (); */
set up\_virt\_paging();
```

```
iommu_setup ( ) ;
do_initcalls();
/ *
 * It needs to be called after do_initcalls to be able to
use
 * stop machine ( ta sk lets initialized via an init call ).
 \cdot /
apply alternatives all();
\prime* Create initial domain 0. */
/* The vGIC for DOM0 is exactly emulating the hardware GIC
\star /
config gic version = XEN DOMCTL CONFIG GIC NATIVE;
config .nr_spis = gic_number_lines () -32;
dom0 = domain create ( 0 , 0 , 0 , 8 con fig );
if ( IS\_ERR(dom0) || (alloc_domo_vcpu0(dom0) == NULL ) )panic ("Error creating domain 0");
dom0<sup>->is_privileged = 1;</sup>
dom0->target = NULL;
if ( construct dom0 ( dom0 ) != 0 )
         panic ("Could not set up DOM0 guest OS");
\prime^* Scrub RAM that is still free and so may go to an
unprivileged domain. */
scrub_heap_pages();
init constructors ();
console_endboot();
\prime* Hide UART from DOM0 if we're using it */
s erial e nd boot ();
system_state = SYS_STATE_active;
\prime* Must be done past setting system state. */
unregister init virtual region();
domain_unpause_by_systemcontroller(dom0);
\prime^* Switch on to the dynamically allocated stack for the idle
vcpu
 * since the static one we're running on is about to be
```

```
freed . * /
    memcpy(idle_vcpu[0]->arch.cpu_info, get_cpu_info(),
            size of (struct <br>cpu_info));switch_stack_and_jump ( idle_vcpu[0] ->arch . cpu_info, init_done
   ) ;
}
/* ... */
```
Στην αρχιτεκτονική x86, δεν υπάρχει ακόμα ανάγκη για παρόμοια κατηγοριοποίηση των πυρήνων. Έτσι, το αντίστοιχο αρχείο δημιουργεί μόνο μία γενική κλάση, την class 0 και προσθέτει όλους τους πυρήνες σε αυτήν την κλάση. Η εργασία αυτή γίνεται στην συνάρτηση *cpu\_class\_init*, ενώ *cpu\_class\_classify\_cpus* δεν χρησιμοποιείται.

```
cpu_class.c
```

```
#include <xen/cpu_class . h>
#include \leq xen/xmalloc.h>
#include <xen/errno.h>
int cpu class init (void){
    unsigned int cpu;
    \prime* Initialize global variables */
    NR CLASSES = 1;
    if ( (cpu_to_class = xzalloc_array (uint 16 t, NR CPUS) ) ==
   NULL )
        return -ENOMEM;
    if ( !zalloc cpumask arr (& class to cumask, NR CLASSES) )
    {
         xfree ( cpu_to_class ) ;
         return -ENOMEM;
    }
    for (cpu = 0; cpu < nr_cpu\_ids; cpu ++)
    {
         cpumask set cpu ( cpu, & class to <math>cpu</math>) ;cpu to class [cpu] = 0;}
    return 0;
}
int cpu class classify cpus (int cpus)
{
    \prime^* Nothing to do \prime
```

```
return 0;
```
}

## <span id="page-37-0"></span>**3.4 Επικοινωνία με το Userspace**

Στην συγκεκριμένη υποενότητα θα δούμε πως επιτυγχάνεται η επικοινωνία του Xen Hypervisor (kernelspace) με το Xen Toolstack (userspace), έτσι ώστε να επιτρέπεται η παρακολούθηση και η παραμετροποίηση της νέας λειτουργίας, δηλαδή των κλάσεων. Θα δούμε δηλαδή ποιές υπερκλήσεις υλοποιήθηκαν, ενώ στην επόμενη υποενότητα θα δούμε πως αυτές οι υπερκλήσεις χρησιμοποιούνται από το toolstack. Ο πηγαίος κώδικας αυτής της παραγράφου περιέχεται στους φάκελους /xen/include/public ( αρχεία \*.h ) και /xen/common ( αρχεία \*.c ) του Xen Project. Τα αρχεία \*.c χτίζονται για όλες τις αρχιτεκτονικές, ενώ τα αρχεία \*.h αυτής της παραγράφου χρησιμοποιούνται από τον Hypervisor, αλλά και το Toolstack.

Αρχικά, υλοποιούμε δύο νέες υπερκλήσεις, τις *XEN\_DOMCTL\_setvcpuclass* και *XEN\_DOMCTL\_getvcpuclass*. Η πρώτη χρησιμοποιείται για να θέσουμε τις κλάσεις στις οποίες ανήκει μια εικονική ΚΜΕ, ενώ η δεύτερη για να διαβάσουμε τις κλάσεις αυτές. Η δήλωση και η υλοποίηση αυτών των υπερκλήσεων φαίνεται παρακάτω.

#### **domctl\_part.h**

```
/ * * * * * * * * * * * * * * * * * * * * * * * * * * * * * * * * * * * * * * * * * * * * * * * * * * * * * * * * * * * * * *
    domctl . h
 *
    Domain management operations. For use by node control stack.
 *
 * /
 /* ... */
\frac{1}{2} Get/set which classes a vcpu belongs in . */
/* XEN_DOMCTL_setvcpuaffinity */
/* XEN DOMCTL getvcpuaffinity */
struct xen domctl classaffinity \{uint32 t vcpu;
     struct xenctl bitmap classmap;
} ;
typedef struct xen domctl classaffinity
    xen_domctl_classaffinity_t;
 ^* ... ^*/
```

```
struct xen_domctl {
    uint32_t cmd;
#define XEN_DOMCTL_createdomain 1
# define XEN DOMCTL destroydomain 2
/* . . . */
# define XEN DOMCTL setvcpuclass 80
# define XEN DOMCTL getvcpuclass 81
# define XEN_DOMCTL_gdbsx_guestmemio 1000
# define XEN DOMCTL gdbsx pausevcpu 1001
#define XEN_DOMCTL_gdbsx_unpausevcpu 1002
# define XEN DOMCTL gdbsx domstatus 1003
    uint 32 t interface version; /* XEN DOMCTL INTERFACE VERSION
   * /
   domid t domain;
    union {
        struct xen_domctl_createdomain createdomain;
        struct xen_domctl_getdomaininfo getdomaininfo;
        struct xen_domctl_getmemlist     getmemlist;
       struct xen domctl getpageframeinfo3 getpageframeinfo3;
       s t r u c t x e n _ d om ct l _ n o d e aff i n it y n o d e a f f i n i t y ;
        struct xen_domctl_vcpuaffinity    vcpuaffinity;
        struct xen_domctl_classaffinity     classaffinity;
       /* . . . */
    } u ;
} ;
typedef struct xen domctl xen domctl t;
DEFINE XEN GUEST HANDLE ( xen domctl t ) ;
#endif /* _XEN_PUBLIC_DOMCTL_H_ */
```
#### **domctl\_part.c** / \* \* \* \* \* \* \* \* \* \* \* \* \* \* \* \* \* \* \* \* \* \* \* \* \* \* \* \* \* \* \* \* \* \* \* \* \* \* \* \* \* \* \* \* \* \* \* \* \* \* \* \* \* \* \* \* \* \* \* \* \* \*

```
domctl.c
 *
 * Domain management operations. For use by node control stack.
 *
 * Copyright (c) 2002-2006, K A Fraser
 * /
 / * . . . * /
long do_domctl (XEN_GUEST_HANDLE_PARAM( xen_domctl_t ) u_domctl )
{
    long ret = 0;
    boolt copyback = 0;
    struct xen_domctl curop, *op = &ccurop;
    struct domain *d;
```

```
if ( copy_from_guest(op, u_domctl, 1) )
       return −EFAULT;
   if ( op->interface_version != XEN_DOMCTL_INTERFACE_VERSION )
       return −EACCES;
   switch ( op->cmd )
   {
   /* . . . */
   case XEN_DOMCTL_setvcpuclass :
   case XEN DOMCTL getvcpuclass:
   {
       struct vcpu *v;
       xen_domctl_classaffinity_t *classaff = &op->u.
  classaffinity;
       ret = −ESRCH;
       if ( ( v = d ->vcpu [ classaff ->vcpu ]) == NULL )
            break ;
       i f ( op−>cmd == XEN_DOMCTL_setvcpuclass )
       {
           cpumask_var_t classes;
           if ( !alloc_cpumask_var(&classes) )
            {
                ret = -ENOMEM;break ;
           }
           ret = xenctl bitmap to cpumask (& classes , & class a f f −>
  classmap ) ;
           if (ret)
                goto setv cpuclass out;
            ret = vcpu_set_classes(v, classes);setvcpuclass_out:
           free_cpumask_var ( classes ) ;
           break ;
       }
       ret = cpumask to xenctl bitmap (& class a f ->classmap, v->
  classes);
       break ;
   }
   1 * ... * 1
```
}

```
de fault:
       ret = arch_do_dometl(op, d, u_dometl);break ;
   }
   domctl lock release ();
domctl_out_unlock_domonly :
   if (d)rcu_unlock_domain ( d ) ;
   if ( copyback \& _copy_to_guest (u_domctl, op, 1) )
       ret = −EFAULT;
   return ret;
```
Όπως βλέπουμε, δηλώνεται μια νέα δομή, η *xen\_domctl\_classaffinity\_t*, η οποία περιέχει την σύνδεση μεταξύ εικονικής ΚΜΕ και κλάσεων. Η δομή αυτή προστέθηκε στο union *xen\_domctl.u* και χρησιμοποιείται ως παράμετρος στις δύο νέες υπερκλήσεις. Η *XEN\_DOMCTL\_setvcpuclass* διαβάζει τα *xen\_domctl\_classaffinity\_t.vcpu*, *xen\_domctl\_classaffinity\_t.classmap* και θέτει τις αντίστοιχες κλάσεις καλώντας την συνάρτηση *vcpu\_set\_classes*. Η *XEN\_DOMCTL\_getvcpuclass* διαβάζει το *xen\_domctl\_classaffinity\_t.vcpu*, και επιστρέφει το ζητούμενο classmap στο πεδίο *xen\_domctl\_classaffinity\_t.classmap*.

Εκτός από τα παραπάνω, τροποποιήθηκαν και οι sysctl κλήσεις *XEN\_SYSCTL\_physinfo* και *XEN\_SYSCTL\_cputopoinfo*. Η πρώτη κλήση επιστρέφει διάφορες πληροφορίες για το σύστημα, όπως ο αριθμός των φυσικών ΚΜΕ, και τροποποιήθηκε ώστε να επιστρέφει και τον αριθμό των ενεργών κλάσεων, στο καινούριο πεδίο *xen\_sysctl\_physinfo\_t.nr\_classes*. Η δεύτερη επιστρέφει πληροφορίες για όλες τις ενεργές φυσικές ΚΜΕ, και τροποποιήθηκε ώστε να επιστρέφει και την κλάση στην οποία ανήκει η ΚΜΕ, στο καινούριο πεδίο *xen\_sysctl\_cputopo\_t.nr\_cpu\_class*. Η δήλωση των νέων πεδίων, καθώς και η υλοποίηση των τροποποιημένων κλήσεων παρουσιάζεται παρακάτω.

#### **sysctl\_part.h**

```
/ *
   Get physical information about the host machine
 * /
/* XEN SYSCTL physinfo */
 \frac{1}{2} (x86) The platform supports HVM guests. */
#define XEN SYSCTL PHYSCAP hvm 0
```

```
#define XEN SYSCTL PHYSCAP hvm (1u<<
   _XEN_SYSCTL_PHYSCAP_hvm )
   (x86) The platform supports HVM-guest direct access to I/O
   devices. */
# define XEN SYSCTL PHYSCAP hvm directio 1
#define XEN_SYSCTL_PHYSCAP_hvm_directio (1u<<
   XEN_SYSCTL_PHYSCAP_hvm_directio )
struct xen sysctl physinfo {
    uint 32_t threads_per_core;
    uint 32_t cores_per_socket;
    uint 32_t nr_cpus; 1 * # CPUs currently online */uint 32 t max cpu id; /* Largest possible CPU ID on this
   host */
    uint 32 t nr nodes; / *  # nodes currently online */ uint 32_t max_node_id; /* Largest possible node ID on this
   host */
    uint32 t nr classes; \frac{1}{4} the classes currently online */
    uint 32_t max_class_id; /* Largest possible class ID on this
   host */
    uint32 t cpu khz;
    uint64_aligned_t total_pages;
    uint64_aligned_t free_pages;
    uint64_aligned_t scrub_pages;
    uint64_aligned_t outstanding_pages;
    uint 32_t hw_cap [8];
    /* XEN SYSCTL PHYSCAP ??? */
    uint 32 t capabilities :
} ;
typedef struct xen sysctl physinfo xen sysctl physinfo t;
DEFINE XEN GUEST HANDLE ( x en s y s ct l p h y s inf o t ) ;
/* ... */
/* XEN SYSCTL cputopoinfo */
# define XEN INVALID CORE ID (~0U)
# define XEN INVALID SOCKET ID (-0U)# define XEN_INVALID_NODE_ID (~0U)
#define XEN_INVALID_CPU_CLASS_ID (~0U)
struct xen_sysctl_cputopo {
    uint32 t core;
    uint 32 t socket:
    uint32 t node;
    uint32 t cpu class;
} ;
typedef struct xen sysctl cputopo xen sysctl cputopo t;
DEFINE XEN GUEST HANDLE ( x en s y s ct l c put o p o t ) ;
```
*3.4 Επικοινωνία με το Userspace 3 ΣΧΕΔΙΑΣΗ ΚΑΙ ΥΛΟΠΟΙΗΣΗ*

 $|$  /\*  $\dots$  \*/

#### **sysctl\_part.c**

```
/* ... */long do_sysctl(XEN_GUEST_HANDLE_PARAM(xen_sysctl_t) u_sysctl)
{
    long ret = 0;
    int copyback = -1;
    struct xen sysctl curop, *op = &ccurop;
    /* . . . */
    switch ( op->cmd )
    {
    1 * ... * 1case XEN_SYSCTL_physinfo :
    {
        xen sysctl physinfo t *pi = &op->u . physinfo;
        memset (pi, 0, size of (*pi));
        pi ->threads per core =
            cpumask_weight ( per_cpu ( cpu_sibling_mask , 0 ) ) ;
        pi –>cores per socket =
            cpumask_weight ( per_cpu ( cpu_core_mask , 0 ) ) / pi −>
   th reads_per_core;
        pi –>nr_cpus = num_online_cpus();
        pi ->nr_nodes = num_online_nodes();
        pi ->nr_classes = NR_CLASSES;
        pi −>max_node_id = MAX_NUMNODES−1;
        pi –>max cpu id = nr cpu ids – 1;
        pi –>max class id = nr cpu ids - 1;
        pi ->total_pages = total_pages;
        /* Protected by lock */
        get_outstanding_claims(&pi ->free_pages, &pi ->
   outstanding_pages ) ;
        pi −>scrub_pages = 0;
        pi –>cpu khz = cpu khz;
        arch do physinfo (p i);
        if ( copy to guest (u sysctl, op, 1) )
            ret = −EFAULT:
    }
    break ;
    /* ... */case XEN_SYSCTL_cputopoinfo :
    {
        unsigned int i, num_cpus;
        xen_sysctl_cputopoinfo_t *ti = &op->u.cputopoinfo;
```

```
num_cpus = cpumask_last(&cpu_online_map) + 1;
     if ( !guest_handle_is_null (ti ->cputopo))
     {
         xen sysctl cputopo t cputopo = { 0 };
         i f ( num_cpus > t i −>num_cpus )
              num_cpus = ti ->num_cpus;
         for (i = 0; i < num \text{ cups}; ++i){
              if ( cpu\_present(i) )
              {
                  cputopo . core = cpu to core (i) ;
                  cputopo . socket = cpu to socket (i);
                  cputopo.node = cpu_to-node(i);if (cputopo.node == NUMA_NO NODE )cputopo . node = XEN_INVALID_NODE_ID;
                  cputopo.cpu_class = cpu_to_class[i];}
              else
              {
                  cputopo . core = XEN_INVALID_CORE_ID;
                  cputopo . socket = XEN_INVALID_SOCKET_ID;
                  cputopo . node = XEN INVALID_NODE_ID;
                  cputopo . cpu_class = XEN_INVALID_CPU_CLASS_ID
;
              }
              if ( copy_to_guest_offset(ti ->cputopo, i, &
cputopo, 1) )
              {
                  ret = −EFAULT;
                  break ;
              }
         }
     }
     else
         i = num_cpus;if ( ! ret && ( ti ->num_cpus != i ) )
     {
         ti ->num cpus = i;
         if ( \_\_ copy\_\_field\_\_ to \_\_ guest (u\_\_ sysctl, \_\_ op,
                                       u. c put o poinfo . num cpus ) )
         {
              ret = −EFAULT:
              break ;
         }
     }
}
```

```
break ;
    /* ... */
    }
 out :
    if ( copyback & 8& (! ret || copyback > 0) & 8&__copy_to_guest ( u_sysctl, op, 1) )
         ret = −EFAULT:
    return ret;
}
```
## <span id="page-44-0"></span>**3.5 Το Toolstack**

Σε αυτήν την υποενότητα θα δούμε πως χρησιμοποιούνται από τα εργαλεία οι κλήσεις που παρουσιάστηκαν στην προηγούμενη υποενότητα, καθώς και πως μπορούμε να παρακολουθήσουμε και να παραμετροποιήσουμε την νέα λειτουργία των κλάσεων. Ο κώδικας αυτής της παραγράφου βρίσκεται στους φακέλους /tools/libxc και /tools/libxl.

Το libxc περιέχει τις συναρτήσεις βιβλιοθήκης του Toolstack. Σε αυτόν τον φάκελο υλοποιούμε τις νέες συναρτήσεις *xc\_vcpu\_setclass* και *xc\_vcpu\_getclass* που καλούν τις αντίστοιχες domctl, καθώς και τις συναρτήσεις *xc\_get\_nr\_classes* και *xc\_get\_max\_classes* που καλούν τις αντίστοιχες sysctl.

Στο libxl χρησιμοποιούμε αυτές τις συναρτήσεις του libxc για να υλοποιήσουμε τις εντολές που αναφέρθηκαν στην υποενότητα 3.1. Επιπλέον, σε αυτό το επίπεδο γίνεται και η αντιστοίχηση μεταξύ των αναγνωριστικών των κλάσεων και των ετικετών τους, όπως φαίνεται παρακάτω.

```
libxl_utils_part.c
```

```
const char *libxl_class_to_string(uint32_t cpu_class) {
    \prime* Might become more complex at some point */
    static int nr\_valid\_labels = 2;
    static const char *cpu_class_labels [] = { " big", "LITILE" };return cpu_class >= nr\_valid\_labels ? NULL :
   cpu class labels [cpu \text{ class } ];
}
uint 32_t libxl_string_to_class (const char *str) {
    int i = -1;const char * label;
    while ((label = libxI_class_to_sstring(+i)) != NULL)
        if (strcmp(str, label) == 0)
```

```
return i;
```
return -1;

}

Ας δούμε τώρα παραδείγματα εκτέλεσης των τροποποιημένων εντολών. Στην εντολή *xl info* προστέθηκαν δύο νέα flags, το -c (--classes) που δείχνει τις κλάσεις των φυσικών ΚΜΕ σε αριθμητική μορφή, καθώς και το -l (--labels) που δείχνει τις κλάσεις στη μορφή ετικετών. Για παράδειγμα:

![](_page_45_Picture_256.jpeg)

**xl info -cl**

xen\_pagesize : 4096 platform\_params : virt\_start=0x200000 xen\_changeset : Fri Jan 27 18:28:07 2017 +0200 git: d0fc885−dirty<br>xen\_commandline  $\therefore$  sync\_console console=d tuart d tuart =/ serial@12C20000 dom0\_mem=800M dom0\_max\_vcpus=1 dom0\_vcpus\_pin guest\_logivi=all logivi=all cc compiler : arm−eabi−gcc ( Linaro GCC 4.9 - 2016.02) 4.9.4 20151028 (prereleas cc\_compile\_by : thanasis cc compile domain cc\_compile\_date : Wed Feb 1 17:16:34 EET 2017  $xend$  config format : 4

Για να μπορούμε να δημιουργήσουμε εικονικές μηχανές που χρησιμοποιούν την λειτουργία των κλάσεων, θα πρέπει να προσθέσουμε στα config αρχεία τους την νέα ιδιότητα *vcpuclass*, η οποία δέχεται την αντιστοίχιση εικονικών ΚΜΕ σε μία ή περισσότερες κλάσεις με μορφή λίστας, καθώς και τις ειδικές λέξεις *all*, *mixed*. Για παράδειγμα:

#### **domU–big.cfg**

```
name = "domU<sup>−</sup>big"
# various other options which are skipped
vcpus = 4vcpucleas = big
```
#### **domU–LITTLE.cfg**

```
name = "domU−LITTLE "
# various other options which are skipped
vcpus = 4v cpu class = LITTLE
```
#### **domU.cfg**

```
name = "domU"# various other options which are skipped
vcpus = 8v cpu class = \binom{6}{-3}:LITTLE", "4-7: big" |
```
Στην εντολή *xl vcpu-list* προστέθηκαν τα ίδια flags -c και -l με την ίδια συμπεριφορά. Για παράδειγμα, μπορούμε να δημιουργήσουμε τις εικονικές μηχανές και να δούμε τις κλάσεις των ΚΜΕ όπως φαίνεται παρακάτω:

#### **xl vcpu-list -cl**

```
# xl create domU−big.cfg
```

```
|# x| create domU−LITTLE.cfg
```
![](_page_47_Picture_463.jpeg)

Για να σιγουρευτούμε ότι όλοι οι πυρήνες αναγνωρίζονται σωστά από τους guests, μπορούμε να συνδεθούμε σε έναν από αυτούς και να δούμε το cpuinfo. Παρακάτω παρατηρούμε ότι για την domU έχουν αναγνωριστεί σωστά 4 Α53 πυρήνες (CPU part: 0xd03) και 4 Α57 (CPU part: 0xd07):

#### **Guest cpuinfo**

![](_page_47_Picture_464.jpeg)

![](_page_48_Picture_200.jpeg)

![](_page_49_Picture_231.jpeg)

Τέλος, ας χρησιμοποιήσουμε την *xl vcpu-class*, για να αλλάξουμε την κλάση όλων των εικονικών ΚΜΕ της domU-big:

#### **xl vcpu-class** # xl vcpu−list −cl domU−big<br>Name ID VCPU CPU State Time(s) Affinity (Hard / Soft / Class ) domU−big 1 0 4 −b− 0.1 4−7 / all / big<br>domU−big 1 1 5 −b− 0.3 4−7 / all / big domU−big 1 1 5 -b− 0.3 4-7 / all / big<br>domU−big 1 2 6 -b− 0.1 4-7 / all / big domU−big 1 2 6 −b− 0.1 4−7 / all / big<br>domU−big 1 3 7 −b− 0.8 4−7 / all / big 0.8 4–7 / all / big # xl vcpu-class domU-big all LITTLE # xl vcpu−list −cl domU−big<br>Name ID VCPU CPU State Time (s) Affinity (Hard / Soft / Class ) domU−big 1 0 0 −b− 0.1 0−3 / all / LITTLE<br>domU−big 1 1 0 −b− 0.3 0−3 / all / LITTLE domU−big 1 1 0 −b− 0.3 0−3 / all / LITTLE<br>domU−big 1 2 0 −b− 0.1 0−3 / all / LITTLE domU−big 1 2 0 −b− 0.1 0−3 / all / LITTLE<br>domU−big 1 3 0 −b− 0.8 0−3 / all / LITTLE domU*−*b i g 1 3 0 *−*b*−* 0.8 0*−*3 / a l l / LITTLE

## <span id="page-50-0"></span>**4 Πειραματική Αποτίμηση**

Σε αυτήν την ενότητα περιγράφονται τα πειράματα που εκτελέστηκαν για την μέτρηση της συμπεριφοράς του τροποποιημένου Xen σε περιβάλλον big.LITTLE. Επιπλέον συγκρίνουμε την επίδοση των εικονικών μηχανών big.LITTLE με την επίδοση του τυπικού Linux.

## <span id="page-50-1"></span>**4.1 Πειραματική Διάταξη**

Για όλα τα πειράματα χρησιμοποιήσαμε την πλακέτα ODROID-XU4, τα τεχνικά χαρακτηριστικά της οποίας φαίνονται στον πίνακα 4.1. Το λογισμικό που χρησιμοποιήθηκε ήταν Xen 4.9 Unstable, με την προσθήκη των αλλαγών που υλοποιήσαμε στα πλαίσια της εργασίας, καθώς και πυρήνας Linux v3.13. Ως μετροπρογράμματα χρησιμοποιήσαμε το blackscholes της σουίτας parsec, καθώς και το sysbench v1.0.8.

![](_page_50_Picture_101.jpeg)

Πίνακας 4.1: Τα τεχνικά χαρακτηριστικά της πλακέτας ODROID-XU4

## <span id="page-50-2"></span>**4.2 Πειραματική Αποτίμηση**

Αρχικά εκτελέσαμε το μετροπρογράμμα blackscholes της σουίτας parsec, σε 4 διαφορετικά περιβάλλοντα: εικονική μηχανή με αποκλειστικά big πυρήνες (*vcpuclass=big*), εικονική μηχανή με αποκλειστικά LITTLE πυρήνες (*vcpuclass=LITTLE*), εικονική μηχανή με big και LITTLE πυρήνες (*vcpuclass=mixed*), και τυπικό Linux (bare-metal). Στην συνέχεια δημιουργήσαμε το γράφημα του χρόνου εκτέλεσης, κανονικοποιημένο στον χρόνο εκτέλεσης ενός big CPU. Το συγκεκριμένο διάγραμμα παρουσιάζεται στο σχήμα 4.1.

*4.2 Πειραματική Αποτίμηση 4 ΠΕΙΡΑΜΑΤΙΚΗ ΑΠΟΤΙΜΗΣΗ*

![](_page_51_Figure_2.jpeg)

Σχήμα 4.1: Κανονικοποιημένος χρόνος εκτέλεσης του blackscholes

Παρατηρούμε ότι ο χρόνος εκτέλεσης του προγράμματος σε εικονική μηχανή big.LITTLE είναι ίσος με τον αντίστοιχο χρόνο εκτέλεσης του baremetal Linux. Έτσι, αποδεικνύουμε ότι τα χαρακτηριστικά big.LITTLE αποδίδονται στη εικονική μηχανή με τον σωστό τρόπο, καθώς και ότι η προσέγγιση μας για την εικονικοποίηση του big.LITTLE έχει μηδενική επιβάρυνση στον χρόνο εκτέλεσης. Επιπλέον παρατηρούμε ότι ο χρόνος εκτέλεσης του προγράμματος σε big πυρήνες είναι πολύ μικρότερος από τον αντίστοιχο σε LITTLE πυρήνες, όπως περιμέναμε.

Επιπλέον, εκτέλεσαμε τα μετροπρογράμματα cpu, memory της σουίτας sysbench. Τα αποτελέσματα παρουσιάζονται στα σχήματα 4.2 και 4.3.

![](_page_51_Figure_6.jpeg)

Σχήμα 4.2: sysbench cpu

![](_page_52_Figure_2.jpeg)

Σχήμα 4.3: sysbench memory

Εδώ εκτελέσαμε 3 εικονικές μηχανές, μία big, μία LITTLE και μία mixed, όλες με 8 vcpus. Στην συνέχεια εκτελέσαμε τα μετροπρογράμματα sysbench cpu και sybench memory με 1, 2, 4 και 8 threads. Και πάλι παρατηρούμε ότι η LITTLE εικονική μηχανή είναι πολύ πιο αργή από την big, ενώ η big.LITTLE βρίσκεται κάπου ενδιάμεσα για 1, 2 και 4 threads. Για 8 threads, η mixed εικονική μηχανή έχει καλύτερη επίδοση αφού είναι η μόνη που αξιοποιεί και τις 8 pCPUs του μηχανήματος.

50

## **5 Σύνοψη**

Στην συγκεκριμένη εργασία μελετήσαμε τις ετερογενείς αρχιτεκτονικές και ειδικότερα την αρχιτεκτονική big.LITTLE της εταιρείας ARM. Μελετήσαμε τις μεταβολές που έγιναν στον πυρήνα του Linux για την υποστηρίξη των ετερογενών αρχιτεκτονικών, και παρουσιάσαμε τα προβλήματα που προκύποτουν κατά την απόπειρα εικονικοποίησης τους. Στην συνέχεια σχεδιάσαμε και υλοποιήσαμε μία ολοκληρωμένη λύση για την εικονικοποίηση των ετερογενών αρχιτεκτονικών στο Xen Project.

Έτσι, υλοποιήσαμε τη νέα λειτουργία των κλάσεων επεξεργαστικών μονάδων χάρη στην οποία μπορούμε να χωρίζουμε τις ΚΜΕ σε διαφορετικές κλάσεις ανάλογα με τα τεχνικά τους χαρακτηριστικά, όπως αριθμός μοντέλου, συχνότητα και τάση λειτουργίας. Επιπλέον, σχεδιάσαμε και υλοποιήσαμε τα κατάλληλα εργαλεία για τον χειρισμό αυτών των κλάσεων. Χάρη στις παραπάνω προσθήκες, καθιστάται δυνατή η δημιουργία και η χρήση ετερογενών εικονικών μηχανών.

Τέλος, χρησιμοποιήσαμε μετροπρογράμματα με την βοήθεια των οποίων αποδείξαμε την ορθή λειτουργία του νέου μοντέλου στην πλακέτα big.LITTLE ODROID-XU4. Ταυτόχρονα, αποδείξαμε ότι η επιβάρυνση στην ταχύτητα εκτέλεσης που δημιουργείται από τις εικονικές μηχανές του Xen είναι πρακτικά μηδενική.

Στο μέλλον, μπορούμε να επεκτείνουμε το μοντέλο έτσι ώστε να έχει καλύτερη υποστήριξη και για άλλες ετερογενείς αρχιτεκτονικές εκτός από την big.LITTLE. Αυτό μπορεί να επιτευχθεί με την τροποποίηση του αλγόριθμου αναγνώρισης των κλάσεων ώστε να λειτουργεί σε περισσότερες αρχιτεκτονικές και να χρησιμοποιεί περισσότερα χαρακτηριστικά των πυρήνων, όπως την τάση λειτουργίας, για την κατηγοριοποίηση τους. Επιπροσθέτως, θα μπορούσαμε να αναπτύξουμε έναν μηχανισμό για τον χειροκίνητο ορισμό των κλάσεων. Τέλος, σχεδιάζουμε να κάνουμε τις κατάλληλες τροποποιήσεις στον πηγαίο κώδικα, έτσι ώστε να συγχωνευτεί με την κύρια έκδοση του Xen Project.

## **Αναφορές**

- [1] Arm cortex-a15 mpcore processor technical reference manual. http://infocenter.arm.com/help/index.jsp?topic=/com.arm. doc.ddi0438i/CHDGGCFH.html. Ημερομηνία Πρόσβασης: 11/7/2017.
- <span id="page-54-7"></span>[2] big.LITTLE technology. https://www.arm.com/products/ [processors/technologies/biglittleprocessing.php](http://infocenter.arm.com/help/index.jsp?topic=/com.arm.doc.ddi0438i/CHDGGCFH.html). Ημερο[μηνία Πρόσβασης: 7/5/2017.](http://infocenter.arm.com/help/index.jsp?topic=/com.arm.doc.ddi0438i/CHDGGCFH.html)
- <span id="page-54-0"></span>[3] Cortex-a5 technical reference manual. [http://infocenter.arm.com/](https://www.arm.com/products/processors/technologies/biglittleprocessing.php) [help/index.jsp?topic=/com.arm.doc.ddi0433c/BABG](https://www.arm.com/products/processors/technologies/biglittleprocessing.php)DDJH.html. Ημερομηνία Πρόσβασης: 11/7/2017.
- [4] Cortex-a7 mpcore technical ref[erence manual.](http://infocenter.arm.com/help/index.jsp?topic=/com.arm.doc.ddi0433c/BABGDDJH.html) http: [//infocenter.arm.com/help/index.jsp?topic=/com.arm.doc.](http://infocenter.arm.com/help/index.jsp?topic=/com.arm.doc.ddi0433c/BABGDDJH.html) ddi0464f/BABIGAED.html. Ημερομηνία Πρόσβασης: 11/7/2017.
- <span id="page-54-6"></span>[5] Virtualization in education. http://www-07.ibm.com/solut[ions/](http://infocenter.arm.com/help/index.jsp?topic=/com.arm.doc.ddi0464f/BABIGAED.html) [in/education/download/Virtualization%20in%20Education.p](http://infocenter.arm.com/help/index.jsp?topic=/com.arm.doc.ddi0464f/BABIGAED.html)df, [2007. Ημερομηνία Πρόσβ](http://infocenter.arm.com/help/index.jsp?topic=/com.arm.doc.ddi0464f/BABIGAED.html)ασης: 7/5/2017.
- <span id="page-54-1"></span>[6] Credit scheduler. https://wi[ki.xen.org/wiki/Credit\\_Scheduler](http://www-07.ibm.com/solutions/in/education/download/Virtualization%20in%20Education.pdf), [2016. Ημερομηνία Πρόσβασης:28/5/2017.](http://www-07.ibm.com/solutions/in/education/download/Virtualization%20in%20Education.pdf)
- <span id="page-54-3"></span>[7] Heterogeneous multi processing support in xen. https: //lists.xenproje[ct.org/archives/html/xen-devel/2016-12/](https://wiki.xen.org/wiki/Credit_Scheduler) msg00826.html, 2016. Ημερομηνία Πρόσβασης:1/7/2017.
- <span id="page-54-5"></span>[8] Xen project schedulers. https://wiki.xen.org/wiki/Xen\_P[roject\\_](https://lists.xenproject.org/archives/html/xen-devel/2016-12/msg00826.html) [Schedulers](https://lists.xenproject.org/archives/html/xen-devel/2016-12/msg00826.html)[, 2016. Ημερομηνία Πρόσβασης:28/5/2017.](https://lists.xenproject.org/archives/html/xen-devel/2016-12/msg00826.html)
- [9] Xen project software overview. https://wiki.xen.org/wiki/ Xen\_Project\_Software\_Overview[, 2016. Ημερομηνία Πρόσβα](https://wiki.xen.org/wiki/Xen_Project_Schedulers)[σης:28/5/20](https://wiki.xen.org/wiki/Xen_Project_Schedulers)17.
- [10] Xl. https://wiki.xen.org/wiki/XL, [2016. Ημερομηνία Πρόσβα](https://wiki.xen.org/wiki/Xen_Project_Software_Overview)[σης:28/5/2017.](https://wiki.xen.org/wiki/Xen_Project_Software_Overview)
- <span id="page-54-4"></span>[11] John Fischer-Ogden. Hardware support for efficient virtualization. http[://cseweb.ucsd.edu/~jfisherog](https://wiki.xen.org/wiki/XL)den/hardwareVirt.pdf. Ημερομηνία Πρόσβασης: 7/5/2017.
- <span id="page-54-2"></span>[12] Michael J. Flynn. Some computer organizations and their effectiveness. *[IEEE Transactions on Computers](http://cseweb.ucsd.edu/~jfisherogden/hardwareVirt.pdf)*, 1966.
- [13] George Grey. big.little software update. https://www.linaro.org/ blog/hardware-update/big-little-software-update/, 2013. Ημερομηνία Πρόσβασης:11/8/2017.
- [14] Brian Jeff. Ten things to k[now about big.LITTLE.](https://www.linaro.org/blog/hardware-update/big-little-software-update/) [https://community.arm.com/processors/b/blog/posts](https://www.linaro.org/blog/hardware-update/big-little-software-update/)/ ten-things-to-know-about-big-little, 2013. Ημερομηνία Πρόσβασης: 20/5/2017.
- <span id="page-55-5"></span>[15] [Michael Larabel. Ubuntu 15.10: Kvm vs. xen vs.](https://community.arm.com/processors/b/blog/posts/ten-things-to-know-about-big-little) virtualbox [virtualization performance.](https://community.arm.com/processors/b/blog/posts/ten-things-to-know-about-big-little) http://www.phoronix.com/scan.php? page=article&item=ubuntu-1510-virt, 2015. Ημερομηνία Πρόσβασης:28/5/2017.
- [16] Nakul Manchanda and Karan [Anand. Non uniform memory access](http://www.phoronix.com/scan.php?page=article&item=ubuntu-1510-virt) (numa). [http://cs.nyu.edu/~lerner](http://www.phoronix.com/scan.php?page=article&item=ubuntu-1510-virt)/spring10/projects/NUMA. pdf, 2010. Ημερομηνία Πρόσβασης: 7/5/2017.
- <span id="page-55-4"></span>[17] Gordon E. [Moore. Cramming more components onto integrated](http://cs.nyu.edu/~lerner/spring10/projects/NUMA.pdf) [circ](http://cs.nyu.edu/~lerner/spring10/projects/NUMA.pdf)uits. *Electronics Magazine*, 1965.
- <span id="page-55-1"></span>[18] Gordon E. Moore. Progress in digital integrated electronics. *International Electron Devices Meeting*, 1975.
- <span id="page-55-2"></span><span id="page-55-0"></span>[19] Andy Phillips. Arm unveils its most energy efficient application processor ever; redefines traditional power and performance relationship with big.little processing. https://www.arm.com/about/newsroom/ arm-unveils-its-most-energy-efficient-application-processor-ever-with-biglittl php, 2011. Ημερομηνία Πρόσβασης: 13/8/2017.
- [20] Gerald J. Popek and Robe[rt P. Goldberg. Formal requirements for](https://www.arm.com/about/newsroom/arm-unveils-its-most-energy-efficient-application-processor-ever-with-biglittle-processing.php) [virtualizable third generation architectures.](https://www.arm.com/about/newsroom/arm-unveils-its-most-energy-efficient-application-processor-ever-with-biglittle-processing.php) *Communications of the [ACM](https://www.arm.com/about/newsroom/arm-unveils-its-most-energy-efficient-application-processor-ever-with-biglittle-processing.php). 17*, 1974.
- <span id="page-55-7"></span>[21] Amar Shan. Heterogeneous processing: a strategy for augmenting moore's law. *Linux Journal*, 2006.
- <span id="page-55-3"></span>[22] Amit Singh. An introduction to virtualization. http://www. kernelthread.com/publications/virtualization, 2004. Ημερομηνία Πρόσβασης: 7/5/2017.
- <span id="page-55-8"></span><span id="page-55-6"></span>[23] VMware. Understanding full virtualization, para[virtualization,](http://www.kernelthread.com/publications/virtualization) [and hardware assist.](http://www.kernelthread.com/publications/virtualization) https://www.vmware.com/content/

[dam/digitalmarketing/vmware/en/pdf/techpaper/VMware\\_](https://www.vmware.com/content/dam/digitalmarketing/vmware/en/pdf/techpaper/VMware_paravirtualization.pdf)<br>paravirtualization.pdf, 2008. Hμερομηνία Πρόσβασης: paravirtualization.pdf, 2008. 28/5/2017.